# The International Association for the Properties of Water and Steam

Moscow, Russia June 2014

Revised Supplementary Release on Backward Equations p(h,s) for Region 3, Equations as a Function of h and s for the Region Boundaries, and an Equation  $T_{\text{sat}}(h,s)$  for Region 4 of the IAPWS Industrial Formulation 1997 for the Thermodynamic Properties of Water and Steam

© 2014 International Association for the Properties of Water and Steam Publication in whole or in part is allowed in all countries provided that attribution is given to the International Association for the Properties of Water and Steam

President:
Professor Tamara Petrova
Moscow Power Engineering Institute
Moscow, Russia

Executive Secretary:
Dr. R. B. Dooley
Structural Integrity Associates,
Southport, Merseyside, UK
Email: bdooley@structint.com

This revised supplementary release replaces the corresponding supplementary release of 2004, and contains 34 pages, including this cover page.

This revised supplementary release has been authorized by the International Association for the Properties of Water and Steam (IAPWS) at its meeting in Moscow, Russia, 22-27 June, 2014, for issue by its Secretariat. The members of IAPWS are: Britain and Ireland, Canada, the Czech Republic, Germany, Japan, Russia, Scandinavia (Denmark, Finland, Norway, Sweden), and the United States, and associate members Argentina & Brazil, Australia, France, Greece, Italy, New Zealand, and Switzerland.

The backward equations p(h,s) for Region 3, the equations as a function of h and s for the region boundaries, and the equation  $T_{\rm sat}(h,s)$  for the two-phase (wet steam) region, provided in this release are recommended as a supplement to "The IAPWS Industrial Formulation 1997 for the Thermodynamic Properties of Water and Steam" (IAPWS-IF97) [1, 2]. Further details concerning the equations of this revised supplementary release can be found in the corresponding article by H.-J. Kretzschmar et al. [3].

This revision consists of edits to clarify descriptions of how to determine the region or subregion; the property calculations are unchanged.

Further information concerning this supplementary release, other releases, supplementary releases, guidelines, technical guidance documents, and advisory notes issued by IAPWS can be obtained from the Executive Secretary of IAPWS or from http://www.iapws.org.

# Contents

| 1 | Nomenclature                                                                                             | 3  |
|---|----------------------------------------------------------------------------------------------------|----|
| 2 | Background                                                                                               | 4  |
| 3 | Backward Functions $p(h,s)$ , $T(h,s)$ , and $v(h,s)$ for Region 3                                       | 6  |
|   | 3.1 Numerical Consistency Requirements                                                                   | 6  |
|   | 3.2 Structure of the Equation Set                                                                        | 7  |
|   | 3.3 Backward Equations $p(h,s)$                                                                          | 8  |
|   | 3.4 Backward Function $T(h,s)$                                                                           | 11 |
|   | 3.5 Backward Function $v(h,s)$                                                                           | 12 |
|   | 3.6 Computing Time in Relation to IAPWS-IF97                                                             | 13 |
| 4 | <b>Equations for Region Boundaries Given Enthalpy and Entropy</b>                                        | 14 |
|   | 4.1 Determination of Region Boundaries                                                                   | 14 |
|   | 4.2 Numerical Consistency Requirements                                                                   | 15 |
|   | 4.3 Equations $h'_1(s)$ and $h'_{3a}(s)$ for the Saturated Liquid Line                                   | 15 |
|   | 4.4 Equations $h_{2ab}^{"}(s)$ and $h_{2c3b}^{"}(s)$ for the Saturated Vapor Line                        | 19 |
|   | 4.5 Equation $h_{B13}(s)$ for Boundary between Regions 1 and 3                                           | 23 |
|   | 4.6 Equation $T_{\rm B23}(h,s)$ for the Boundary between Regions 2 and 3                                 | 25 |
|   | 4.7 Computing Time in Relation to IAPWS-IF97                                                             | 28 |
| 5 | Backward Functions $T_{\text{sat}}(h,s)$ , $p_{\text{sat}}(h,s)$ , and $x(h,s)$ for the Two-Phase Region | 28 |
|   | 5.1 Calculation of Saturation Properties from a Given Enthalpy and Entropy                               | 28 |
|   | 5.2 Numerical Consistency Requirements                                                                   | 29 |
|   | 5.3 Backward Equation $T_{\text{sat}}(h,s)$                                                              | 30 |
|   | 5.4 Backward Function $p_{sat}(h,s)$                                                                     | 31 |
|   | 5.5 Backward Function $x(h,s)$                                                                           | 32 |
|   | 5.6 Computing Time in Relation to IAPWS-IF97                                                             | 33 |
| 6 | References                                                                                               | 33 |

# 1 Nomenclature

Thermodynamic quantities:

f Specific Helmholtz free energy

*h* Specific enthalpy

*p* Pressure

s Specific entropy

T Absolute temperature <sup>a</sup>

v Specific volume

 $\Delta$  Difference in any quantity

 $\eta$  Reduced enthalpy,  $\eta = h/h^*$ 

 $\theta$  Reduced temperature  $\theta = T/T^*$ 

 $\pi$  Reduced pressure,  $\pi = p/p^*$ 

 $\rho$  Density

 $\sigma$  Reduced entropy,  $\sigma = s/s^*$ 

 $\omega$  Reduced volume,  $\omega = v/v^*$ 

x Vapor fraction

Root-mean-square value:

$$\Delta z_{\text{RMS}} = \sqrt{\frac{1}{N} \sum_{n=1}^{N} (\Delta z_n)^2}$$

where  $\Delta z_n$  can be either absolute or percentage difference between the corresponding quantities z; N is the number of  $\Delta z_n$  values (100 million points uniformly distributed over the range of validity in the p-T plane).

#### Superscripts:

97 Quantity or equation of IAPWS-IF97

01 Equation of IAPWS-IF97-S01

03 Equation of IAPWS-IF97-S03

\* Reducing quantity

' Saturated liquid state

" Saturated vapor state

#### Subscripts:

1 Region 1

2 Region 2

2a Subregion 2a

2b Subregion 2b

2c Subregion 2c

3 Region 3

3a Subregion 3a

3b Subregion 3b

3ab Boundary between subregions 3a and 3b

4 Region 4

5 Region 5

B23 Boundary between regions 2 and 3

B13 Boundary between regions 1 and 3

c Critical point

it Iterated quantity

max Maximum value of a quantity

RMS Root-mean-square value of a quantity

sat Saturation state

tol Tolerance, range of accepted value of a quantity

<sup>&</sup>lt;sup>a</sup> Note: T denotes absolute temperature on the International Temperature Scale of 1990 (ITS-90).

# 2 Background

The IAPWS Industrial Formulation 1997 for the thermodynamic properties of water and steam (IAPWS-IF97) [1, 2] contains basic equations, saturation equations and equations for the most often used backward functions T(p,h) and T(p,s) valid in the liquid region 1 and the vapor region 2; see Figure 1. IAPWS-IF97 was supplemented by "Backward Equations for Pressure as a Function of Enthalpy and Entropy p(h,s) to the IAPWS Industrial Formulation 1997 for the Thermodynamic Properties of Water and Steam" [4, 5], which is referred to here as IAPWS-IF97-S01. These equations are valid in region 1 and region 2. An additional supplementary release "Backward Equations for the Functions T(p,h), v(p,h) and T(p,s), v(p,s) for Region 3 of the IAPWS Industrial Formulation 1997 for the Thermodynamic Properties of Water and Steam" [6, 7], which is referred to here as IAPWS-IF97-S03, was adopted by IAPWS in 2003.

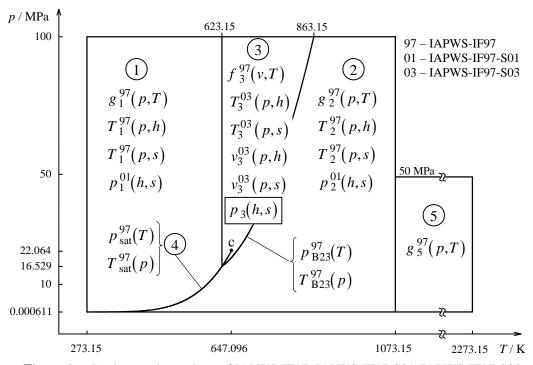

**Figure 1.** Regions and equations of IAPWS-IF97, IAPWS-IF97-S01, IAPWS-IF97-S03, and equations  $p_3(h,s)$  of this release

In modeling steam power cycles, thermodynamic properties as a function of the variables enthalpy and entropy (h,s) are also required in region 3. With IAPWS-IF97, these calculations require two-dimensional iteration of specific volume v and temperature T using the functions h(v,T) and s(v,T) that can be explicitly calculated from the basic equation of region 3 f(v,T). With specific volume and temperature, the other properties in region 3 can be calculated. While these calculations are not frequently required in

region 3, the relatively large computing time required for two-dimensional iteration can be significant.

In order to avoid such iterations, this release provides an explicit calculation of the functions v(h,s) and T(h,s) in region 3.

However, extensive test calculations have shown that is it not possible to set up explicit backward equations for the functions  $T_3(h,s)$  and  $v_3(h,s)$  that meet the IAPWS requirements for numerical consistency. Therefore, equations for the backward function  $p_3(h,s)$  were developed, see Figure 1. With the pressure p, the temperature can be calculated from the IAPWS-IF97-S03 backward equation  $T_3^{03}(p,h)^{11}$ , and the specific volume can be calculated from the IAPWS-IF97-S03 backward equation  $v_3^{03}(p,s)^{21}$ .

Since IAPWS provides explicit equations for functions with independent variables (h, s) in liquid region 1, vapor region 2 and region 3 (this supplementary release), these functions can be calculated without iteration. However, iteration is necessary to find the region for the given variables (h, s). In order to avoid such iterations, this release provides equations as functions of h and s for the region boundaries. Section 4 contains the comprehensive description of these equations.

In modeling power cycles and steam turbines, thermodynamic properties as a function of the variables (h,s) are also required for region 4, the two-phase vapor/liquid (wet steam) region. These calculations require a one-dimensional iteration using the saturation-pressure equation and the basic equations. In order to avoid such iterations, this release provides an equation  $T_{\rm sat}(h,s)$  for the two-phase region. With the temperature T, the pressure p can be calculated by using the IAPWS-IF97 saturation-pressure equation  $p_{\rm sat}^{97}(T)$ , and the vapor fraction x can be calculated explicitly by using the IAPWS-IF97 basic equations. The comprehensive description of the equation  $T_{\rm sat}(h,s)$  can be found in Section 5.

The numerical consistencies of all backward equations presented in Sections 3, 4, and 5 with the IAPWS-IF97 basic equations are sufficient for most applications in heat cycle and steam turbine calculations. For applications where the demands on numerical consistency are extremely high, iterations using the IAPWS-IF97 basic equations may be necessary. In these cases, the backward equations can be used for calculating very accurate starting values. The time required to reach the convergence criteria of the iteration will be significantly reduced.

<sup>&</sup>lt;sup>1)</sup> The alternative use of the IAPWS-IF97-S03 backward equation  $T_3^{03}(p,s)$  leads to worse numerical consistency.

<sup>&</sup>lt;sup>2)</sup> The alternative use of the IAPWS-IF97-S03 backward equation  $v_3^{03}(p,h)$  leads to worse numerical consistency.

The backward equations presented here can only be used in their range of validity described in Sections 3.2, 4.3, 4.4, 4.5, 4.6, and 5.3. They should not be used for determining any thermodynamic derivatives.

In any case, depending on the application, a conscious decision is required whether to use the backward equations or to calculate the corresponding values by iteration from the basic equation of IAPWS-IF97.

# 3 Backward Functions p(h,s), T(h,s), and v(h,s) for Region 3

#### 3.1 Numerical Consistency Requirements

For numerical consistency, the maximum permissible temperature difference  $|\Delta T|_{\text{tol}} = 25 \text{ mK}$  between the backward function  $T_3(h,s)$  and the basic equation  $f_3^{97}(v,T)$  was determined by IAPWS [8] for the backward functions  $T_3^{03}(p,h)$  and  $T_3^{03}(p,s)$ .

The tolerance  $|\Delta v/v|_{\text{tol}} = 0.01\%$  of the backward function  $v_3(h,s)$  is the IAPWS requirement for the backward functions  $v_3^{03}(p,h)$  and  $v_3^{03}(p,s)$  [6, 7].

In order to fulfill the required numerical consistency of the functions  $T_3(h,s)$  and  $v_3(h,s)$ , the relative maximum deviation between the pressure calculated from the backward equation  $p_3(h,s)$  and the IAPWS-IF97 basic equation  $f_3^{97}(v,T)$  must be smaller than 0.01%.

At the critical point  $\left[T_{\rm c}=647.096\,{\rm K},\,v_{\rm c}=1/\left(322\,{\rm kg~m^{-3}}\right),\,p_{\rm c}=22.064\,{\rm MPa}\right]$  [10], more stringent consistency requirements were arbitrarily set. These were  $\left|\Delta T\right|_{\rm tol}=0.49\,{\rm mK}\,,\,\left|\Delta v/v\right|_{\rm tol}=0.0001\,\%$ , and  $\left|\Delta p/p\right|_{\rm tol}=0.002\,\%$ .

Table 1 shows the resulting permissible values for the numerical consistency of the backward functions  $T_3(h,s)$ ,  $v_3(h,s)$ , and  $p_3(h,s)$  with the basic equation  $f_3^{97}(v,T)$ .

**Table 1.** Numerical consistency values  $|\Delta T|_{\text{tol}}$  of [8] required for  $T_3(h,s)$ , tolerances  $|\Delta v/v|_{\text{tol}}$  of [6, 7] required for  $v_3(h,s)$ , and tolerances  $|\Delta p/p|_{\text{tol}}$  required for  $p_3(h,s)$ 

|                | $\left \Delta T\right _{\mathrm{tol}}$ | $\left \Delta v/v\right _{\mathrm{tol}}$ | $\left \Delta p/p ight _{\mathrm{tol}}$ |
|----------------|----------------------------------------|------------------------------------------|-----------------------------------------|
| Region 3       | 25 mK                                  | 0.01 %                                   | 0.01 %                                  |
| Critical Point | 0.49 mK                                | 0.0001 %                                 | 0.002 %                                 |

#### 3.2 Structure of the Equation Set

The equation set consists of backward equations p(h, s) for region 3. Region 3 is defined by:

623.15 K 
$$\leq T \leq$$
 863.15 K and  $p_{B23}^{97}(T) \leq p \leq$  100 MPa,

where  $p_{\rm B23}^{97}$  represents the B23-equation of IAPWS-IF97. The division of region 3 into subregions for the backward equations  $p_3(h,s)$  is identical to the division for the backward equations  $T_3^{03}(p,h)$ ,  $v_3^{03}(p,h)$  and  $T_3^{03}(p,s)$ ,  $v_3^{03}(p,s)$ , see Figure 2.

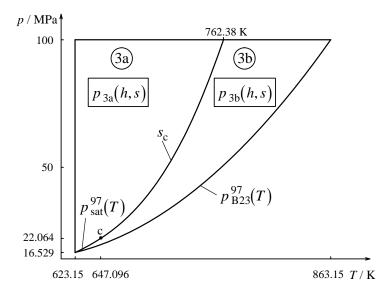

**Figure 2.** Division of region 3 into two subregions 3a and 3b for the backward equations p(h,s)

Table 2 shows the decisions that have to be made in order to find the correct subregion for the function p(h, s).

**Table 2.** Criteria for finding the correct subregion, 3a or 3b, for the backward function p(h,s)

| Backward Function $p(h,s)$ |                     |                       |  |  |  |  |
|----------------------------|---------------------|-----------------------|--|--|--|--|
| Subregion                  |                     |                       |  |  |  |  |
|                            | 3a                  | 3b                    |  |  |  |  |
| for $p < p_c$ :            | $h \leq h'_{3a}(s)$ | $h \ge h''_{2c3b}(s)$ |  |  |  |  |
| for $p \ge p_c$ :          | $s \leq s_{c}$      | $s > s_{\rm c}$       |  |  |  |  |

For pressures greater than or equal to  $p_{\rm c}$ , the boundary between the subregions 3a and 3b corresponds to the critical isentropic line

$$s = s_c = 4.412\ 021\ 482\ 234\ 76\ kJ\ kg^{-1}\ K^{-1}$$
,

see Figure 2. For the functions p(h,s), input points can be tested directly to identify the subregion since the specific entropy is an independent variable.

#### 3.3 Backward Equations p(h,s)

The Equations. The backward equation  $p_{3a}(h,s)$  for subregion 3a has the following dimensionless form:

$$\frac{p_{3a}(h,s)}{p^*} = \pi_{3a}(\eta,\sigma) = \sum_{i=1}^{33} n_i (\eta - 1.01)^{I_i} (\sigma - 0.750)^{J_i} , \qquad (1)$$

where  $\pi = p/p^*$ ,  $\eta = h/h^*$ , and  $\sigma = s/s^*$ , with  $p^* = 99$  MPa,  $h^* = 2300$  kJ kg<sup>-1</sup>, and  $s^* = 4.4$  kJ kg<sup>-1</sup> K<sup>-1</sup>. The coefficients  $n_i$  and exponents  $I_i$  and  $J_i$  of Eq. (1) are listed in Table 3.

The backward equation  $p_{3b}(h,s)$  for subregion 3b has the dimensionless form

$$\frac{p^*}{p_{3b}(h,s)} = \frac{1}{\pi_{3b}} (\eta,\sigma) = \sum_{i=1}^{35} n_i (\eta - 0.681)^{I_i} (\sigma - 0.792)^{J_i} , \qquad (2)$$

where  $\pi = p/p^*$ ,  $\eta = h/h^*$ , and  $\sigma = s/s^*$ , with  $p^* = 16.6$  MPa,  $h^* = 2800$  kJ kg<sup>-1</sup>, and  $s^* = 5.3$  kJ kg<sup>-1</sup> K<sup>-1</sup>. The coefficients  $n_i$  and exponents  $I_i$  and  $J_i$  of Eq. (2) are listed in Table 4.

Computer-program verification. To assist the user in computer-program verification of Eqs. (1) and (2), Table 5 contains test values for calculated pressures.

**Table 3**. Coefficients and exponents of the backward equation  $p_{3a}(h,s)$  for subregion 3a in its dimensionless form, Eq. (1)

| i  | $I_i$ | $J_i$ | $n_i$                                       | i  | $I_i$ | $J_i$ | $n_i$                                       |
|----|-------|-------|---------------------------------------------|----|-------|-------|---------------------------------------------|
| 1  | 0     | 0     | $0.770~889~828~326~934 \times 10^{1}$       | 18 | 5     | 28    | $0.538~069~315~091~534 \times 10^{20}$      |
| 2  | 0     | 1     | $-0.260\ 835\ 009\ 128\ 688 \times 10^{2}$  | 19 | 6     | 28    | $0.143\ 619\ 827\ 291\ 346 \times 10^{22}$  |
| 3  | 0     | 5     | $0.267\ 416\ 218\ 930\ 389 \times 10^3$     | 20 | 7     | 24    | $0.364~985~866~165~994 \times 10^{20}$      |
| 4  | 1     | 0     | $0.172\ 221\ 089\ 496\ 844 \times 10^2$     | 21 | 8     | 1     | $-0.254\ 741\ 561\ 156\ 775 \times 10^4$    |
| 5  | 1     | 3     | $-0.293\ 542\ 332\ 145\ 970 \times 10^3$    | 22 | 10    | 32    | $0.240\ 120\ 197\ 096\ 563 \times 10^{28}$  |
| 6  | 1     | 4     | $0.614\ 135\ 601\ 882\ 478 \times 10^3$     | 23 | 10    | 36    | $-0.393~847~464~679~496 \times 10^{30}$     |
| 7  | 1     | 8     | $-0.610\ 562\ 757\ 725\ 674 \times 10^{5}$  | 24 | 14    | 22    | $0.147\ 073\ 407\ 024\ 852 \times 10^{25}$  |
| 8  | 1     | 14    | $-0.651\ 272\ 251\ 118\ 219 \times 10^{8}$  | 25 | 18    | 28    | $-0.426\ 391\ 250\ 432\ 059 \times 10^{32}$ |
| 9  | 2     | 6     | $0.735\ 919\ 313\ 521\ 937 \times 10^5$     | 26 | 20    | 36    | $0.194\ 509\ 340\ 621\ 077 \times 10^{39}$  |
| 10 | 2     | 16    | $-0.116\ 646\ 505\ 914\ 191 \times 10^{11}$ | 27 | 22    | 16    | $0.666\ 212\ 132\ 114\ 896 \times 10^{24}$  |
| 11 | 3     | 0     | $0.355\ 267\ 086\ 434\ 461 \times 10^2$     | 28 | 22    | 28    | $0.706\ 777\ 016\ 552\ 858 \times 10^{34}$  |
| 12 | 3     | 2     | $-0.596\ 144\ 543\ 825\ 955 \times 10^3$    | 29 | 24    | 36    | $0.175\ 563\ 621\ 975\ 576 \times 10^{42}$  |
| 13 | 3     | 3     | $-0.475\ 842\ 430\ 145\ 708 \times 10^3$    | 30 | 28    | 16    | $0.108\ 408\ 607\ 429\ 124 \times 10^{29}$  |
| 14 | 4     | 0     | $0.696\ 781\ 965\ 359\ 503 \times 10^2$     | 31 | 28    | 36    | $0.730\ 872\ 705\ 175\ 151 \times 10^{44}$  |
| 15 | 4     | 1     | $0.335\ 674\ 250\ 377\ 312 \times 10^3$     | 32 | 32    | 10    | $0.159\ 145\ 847\ 398\ 870 \times 10^{25}$  |
| 16 | 4     | 4     | $0.250\ 526\ 809\ 130\ 882 \times 10^5$     | 33 | 32    | 28    | $0.377\ 121\ 605\ 943\ 324 \times 10^{41}$  |
| 17 | 4     | 5     | $0.146\ 997\ 380\ 630\ 766 \times 10^6$     |    |       |       |                                             |

**Table 4.** Coefficients and exponents of the backward equation  $p_{3b}(h,s)$  for subregion 3b in its dimensionless form, Eq. (2)

| i  | $I_i$ | $J_{i}$ | $n_i$                                        | i  | $I_i$ | $J_{i}$ | $n_i$                                       |
|----|-------|---------|----------------------------------------------|----|-------|---------|---------------------------------------------|
| 1  | -12   | 2       | $0.125\ 244\ 360\ 717\ 979 \times 10^{-12}$  | 19 | -4    | 8       | $0.355\ 073\ 647\ 696\ 481 \times 10^4$     |
| 2  | -12   | 10      | $-0.126\ 599\ 322\ 553\ 713 	imes 10^{-1}$   | 20 | -3    | 1       | $-0.115\ 303\ 107\ 290\ 162 \times 10^{-3}$ |
| 3  | -12   | 12      | $0.506~878~030~140~626 \times 10^{1}$        | 21 | -3    | 3       | $-0.175\ 092\ 403\ 171\ 802 \times 10^{1}$  |
| 4  | -12   | 14      | $0.317\ 847\ 171\ 154\ 202 \times 10^2$      | 22 | -3    | 5       | $0.257~981~687~748~160 \times 10^{3}$       |
| 5  | -12   | 20      | $-0.391~041~161~399~932 \times 10^{6}$       | 23 | -3    | 6       | $-0.727\ 048\ 374\ 179\ 467 \times 10^3$    |
| 6  | -10   | 2       | $-0.975\ 733\ 406\ 392\ 044 \times 10^{-10}$ | 24 | -2    | 0       | $0.121\ 644\ 822\ 609\ 198 \times 10^{-3}$  |
| 7  | -10   | 10      | $-0.186\ 312\ 419\ 488\ 279 \times 10^2$     | 25 | -2    | 1       | $0.393\ 137\ 871\ 762\ 692 \times 10^{-1}$  |
| 8  | -10   | 14      | $0.510\ 973\ 543\ 414\ 101 \times 10^3$      | 26 | -1    | 0       | $0.704\ 181\ 005\ 909\ 296 \times 10^{-2}$  |
| 9  | -10   | 18      | $0.373~847~005~822~362 \times 10^6$          | 27 | 0     | 3       | $-0.829\ 108\ 200\ 698\ 110 \times 10^2$    |
| 10 | -8    | 2       | $0.299~804~024~666~572 \times 10^{-7}$       | 28 | 2     | 0       | -0.265 178 818 131 250                      |
| 11 | -8    | 8       | $0.200\ 544\ 393\ 820\ 342 \times 10^2$      | 29 | 2     | 1       | $0.137\ 531\ 682\ 453\ 991 \times 10^2$     |
| 12 | -6    | 2       | $-0.498~030~487~662~829 \times 10^{-5}$      | 30 | 5     | 0       | $-0.522\ 394\ 090\ 753\ 046 \times 10^2$    |
| 13 | -6    | 6       | $-0.102\ 301\ 806\ 360\ 030 \times 10^{2}$   | 31 | 6     | 1       | $0.240\ 556\ 298\ 941\ 048 \times 10^4$     |
| 14 | -6    | 7       | $0.552\ 819\ 126\ 990\ 325 \times 10^2$      | 32 | 8     | 1       | $-0.227\ 361\ 631\ 268\ 929 \times 10^5$    |
| 15 | -6    | 8       | $-0.206\ 211\ 367\ 510\ 878 \times 10^3$     | 33 | 10    | 1       | $0.890\ 746\ 343\ 932\ 567 \times 10^{5}$   |
| 16 | -5    | 10      | $-0.794\ 012\ 232\ 324\ 823 	imes 10^4$      | 34 | 14    | 3       | $-0.239\ 234\ 565\ 822\ 486 \times 10^{8}$  |
| 17 | -4    | 4       | $0.782\ 248\ 472\ 028\ 153 \times 10^{1}$    | 35 | 14    | 7       | $0.568\ 795\ 808\ 129\ 714 \times 10^{10}$  |
| 18 | -4    | 5       | $-0.586\ 544\ 326\ 902\ 468 \times 10^{2}$   |    |       |         |                                             |

| Equation                | $h / kJ kg^{-1}$ | $s / kJ kg^{-1} K^{-1}$ | p / MPa                         |
|-------------------------|------------------|-------------------------|---------------------------------|
|                         | 1700             | 3.8                     | $2.555703246 \times 10^{1}$     |
| $p_{3a}(h,s)$ , Eq. (1) | 2000             | 4.2                     | $4.540\ 873\ 468 \times 10^{1}$ |
|                         | 2100             | 4.3                     | $6.078\ 123\ 340 \times 10^{1}$ |
|                         | 2600             | 5.1                     | $3.434\ 999\ 263 \times 10^{1}$ |
| $p_{3b}(h,s)$ , Eq. (2) | 2400             | 4.7                     | $6.363\ 924\ 887 \times 10^{1}$ |
|                         | 2700             | 5.0                     | $8.839\ 043\ 281 \times 10^{1}$ |

**Table 5.** Selected pressure values calculated from Eqs. (1) and (2)<sup>a</sup>

Numerical Consistency with the Basic Equation of IAPWS-IF97. The maximum relative deviations and root-mean-square relative deviations between the calculated pressure, Eqs. (1) and (2), and the IAPWS-IF97 basic equation  $f_3^{97}(v,T)$  together with the permissible differences are listed in Table 6. The calculation of the root-mean-square value is described in Section 1.

The critical pressure is met exactly by the equations  $p_3(h, s)$ .

**Table 6.** Maximum differences and root-mean-square differences between the pressure calculated from Eqs. (1) and (2) and from the IAPWS-IF97 basic equation  $f_3^{97}(v,T)$ , and related permissible values

| Subregion | Equation | $\left \Delta p/p\right _{\mathrm{tol}}$ | $\left \Delta p/p\right _{\mathrm{max}}$ | $\left \Delta p/p\right _{ m RMS}$ |
|-----------|----------|------------------------------------------|------------------------------------------|------------------------------------|
| 3a        | (1)      | 0.01 %                                   | 0.0070 %                                 | 0.0030 %                           |
| 3b        | (2)      | 0.01 %                                   | 0.0084 %                                 | 0.0036 %                           |

Consistency at Boundary Between Subregions. The maximum relative pressure deviation between the two backward equations, Eq. (1) and Eq. (2), along the boundary  $s_{\rm c}$ , has the following value

$$\left| \frac{\Delta p}{p} \right|_{\text{max}} = \left| \frac{p_{3a}(h, s_c) - p_{3b}(h, s_c)}{p_{3b}(h, s_c)} \right|_{\text{max}} = 0.00074 \%.$$

Thus, the relative pressure differences between the two backward equations p(h,s) of the adjacent subregions 3a and 3b are smaller than the numerical consistencies of these equations with the IAPWS-IF97 basic equation.

<sup>&</sup>lt;sup>a</sup> It is recommended that programmed functions be verified using 8 byte real values for all variables.

#### 3.4 Backward Function T(h,s)

Calculation of the Backward Function T(h,s). The  $p_3(h,s)$  equations described in Section 3.3 together with the IAPWS-IF97-S03 backward equation  $T_3^{03}(p,h)^{3}$  make it possible to determine temperature T from enthalpy h and entropy s without iteration.

For calculating T from a given h and s in region 3, the following steps should be made:

- Use the entropy line  $s_c$  (see Figure 2) to identify the subregion (3a or 3b) for the given values of h and s. Then, calculate the pressure p using the equation  $p_{3a}(h,s)$ , Eq. (1), or  $p_{3b}(h,s)$ , Eq. (2).
- Use the IAPWS-IF97-S03 boundary equation  $h_{3ab}^{03}(p)$  to identify the subregion (3a or 3b) for the given value of h and the previously calculated value of p. Then, calculate temperature T for the subregion using the backward equation  $T_{3a}^{03}(p,h)$  or  $T_{3b}^{03}(p,h)$ .

Numerical Consistency with the Basic Equation of IAPWS-IF97. The maximum temperature differences and related root-mean-square differences between the calculated temperature and the IAPWS-IF97 basic equation  $f_3^{97}(v,T)$  together with the permissible differences are listed in Table 7. The temperature differences were calculated as follows for subregions 3a and 3b:

$$\Delta T = T_3^{03} \left[ p_3 \left( h_3^{97}, s_3^{97} \right), h_3^{97} \right] - T.$$

The function  $T_3^{03}$  represents the calculation of T(p,h) using the backward equations of region 3 including the determination of which subregion (3a or 3b) contains the point.

**Table 7.** Maximum differences and root-mean-square differences between calculated temperatures and IAPWS-IF97 basic equation  $f_3^{97}(v,T)$  compared with the permissible differences

| Subregion | $\left \Delta T\right _{\mathrm{tol}}$ | $\left \Delta T\right _{\mathrm{max}}$ | $\left \Delta T\right _{\mathrm{RMS}}$ |  |
|-----------|----------------------------------------|----------------------------------------|----------------------------------------|--|
| 3a        | 25 mK                                  | 23.7 mK                                | 10.5 mK                                |  |
| 3b        | 25 mK                                  | 22.4 mK                                | 9.9 mK                                 |  |

The maximum temperature deviations are less than the permissible value in subregions 3a and 3b. Therefore, the accuracy of pressure calculated by the equations  $p_{3a}(h,s)$  and  $p_{3b}(h,s)$ , Eqs. (1) and (2), is sufficient for calculating temperature using the backward equations  $T_3^{03}(p,h)$ .

.

<sup>&</sup>lt;sup>3)</sup> The alternative use of the IAPWS-IF97-S03 backward equation  $T_3^{03}(p,s)$  leads to worse numerical consistency.

Consistency at Boundary Between Subregions. The subregion boundary between the backward equations  $T_{3a}^{03}(p,h)$  and  $T_{3b}^{03}(p,h)$  is the boundary equation  $h_{3ab}^{03}(p)$ . The subregion boundary between the backward equations  $p_{3a}(h,s)$  and  $p_{3b}(h,s)$  is the critical isentropic line  $s=s_c$ . These two boundary lines are independent but cross each other at 4 points in the pressure range from  $p_c$  to 100 MPa. The discontinuity between  $T_{3a}^{03}(p,h)$  and  $T_{3b}^{03}(p,h)$  overlaps that between  $p_{3a}(h,s)$  and  $p_{3b}(h,s)$  at these 4 points. The greatest temperature difference was determined as:

$$\left|\Delta T\right|_{\text{max}} = \left|T_{3a}^{03}\left(p_{3a}(h,s),h\right) - T_{3b}^{03}\left(p_{3b}(h,s),h\right)\right|_{\text{max}} = 0.68 \text{ mK},$$

where  $h = 2.128526988 \times 10^3 \text{ kJ kg}^{-1}$  and  $s = s_c$ .

#### 3.5 Backward Function v(h,s)

Calculation of the Backward Function v(h,s). The  $p_3(h,s)$  equations described in Section 3.3 together with the IAPWS-IF97-S03 backward equation  $v_3^{03}(p,s)^{4}$  make it possible to determine specific volume v from enthalpy h and entropy s without iteration.

For calculating v from given h and s in region 3, the following steps should be made:

- Use the entropy line  $s_c$  (see Figure 2) to identify the subregion (3a or 3b) for the given values of h and s. Then, calculate the pressure p using the equation  $p_{3a}(h,s)$ , Eq. (1), or  $p_{3b}(h,s)$ , Eq. (2).
- Since the entropy line  $s_c$  is the subregion boundary for the backward equations  $v_3^{03}(p,s)$ , calculate the specific volume v for the subregion identified previously using the backward equation  $v_{3a}^{03}(p,s)$  or  $v_{3b}^{03}(p,s)$ .

Numerical Consistency with the Basic Equation of IAPWS-IF97. The maximum relative deviations and related root-mean-square relative deviations between the calculated specific volume and the IAPWS-IF97 basic equation  $f_3^{97}(v,T)$  together with the permissible differences are listed in Table 8. The specific volume relative deviations for subregions 3a and 3b were calculated using the relation

$$\Delta v = \left(v_3^{03} \left[ p_3(h_3^{97}, s_3^{97}), s_3^{97} \right] - v \right) / v.$$

The function  $v_3^{03}$  represents the calculation of v(p,s) using the backward equations of region 3 including the determination of which subregion (3a or 3b) contains the point.

.

<sup>&</sup>lt;sup>4)</sup> The alternative use of the IAPWS-IF97-S03 backward equation  $v_3^{03}(p,h)$  leads to worse numerical consistency.

**Table 8.** Maximum relative differences and root-mean-square relative differences between calculated specific volume and the IAPWS-IF97 basic equation  $f_3^{97}(v,T)$ , and related permissible values

| Subregion | $\left \Delta v/v\right _{\mathrm{tol}}$ | $\left \Delta v/v\right _{\mathrm{max}}$ | $\left \Delta v/v\right _{ m RMS}$ |
|-----------|------------------------------------------|------------------------------------------|------------------------------------|
| 3a        | 0.01 %                                   | 0.0097 %                                 | 0.0053 %                           |
| 3b        | 0.01 %                                   | 0.0095 %                                 | 0.0043 %                           |

The maximum relative deviations of specific volume are less than the permissible value in subregions 3a and 3b. Therefore, the accuracy of pressure calculated by the equations  $p_{3a}(h,s)$  and  $p_{3b}(h,s)$ , Eqs. (1) and (2), is sufficient for calculating specific volume using the backward equations  $v_3^{03}(p,s)$ .

Consistency at Boundary Between Subregions. The maximum relative specific volume difference between the two backward equations of the adjacent subregions 3a and 3b along the boundary line  $s_c$  has the following value:

$$\left| \left( \Delta v / v \right) \right|_{\text{max}} = \left| \frac{v_{3a}^{03} \left[ p_{3a} \left( h, s_{c} \right), s_{c} \right] - v_{3b}^{03} \left[ p_{3b} \left( h, s_{c} \right), s_{c} \right]}{v_{3b}^{03} \left[ p_{3b} \left( h, s_{c} \right), s_{c} \right]} \right|_{\text{max}} = 0.00028 \%.$$

#### 3.6 Computing Time in Relation to IAPWS-IF97

A very important motivation for the development of the backward equations p(h,s) for region 3 was reducing the computing time to obtain thermodynamic properties and differential quotients from the given variables (h,s). In IAPWS-IF97, time-consuming iterations, e.g., the two-dimensional Newton method, are required. Using the  $p_3(h,s)$  equation combined with the backward equations  $T_3^{03}(p,h)$  and  $v_3^{03}(p,s)$  of IAPWS-IF97-S03, the calculation to obtain p, T and v as a function of h and s is about 11 times faster than that of the two-dimensional Newton method.

# 4 Equations for Region Boundaries Given Enthalpy and Entropy

#### 4.1 Determination of Region Boundaries

IAPWS provides explicit equations for functions of the variables (h,s) in liquid region 1, vapor region 2 and region 3 (this release). The region boundaries must be determined for the given enthalpy and entropy to decide where the given state point is located.

The boundaries between single-phase regions 1, 2, and 3 and two-phase region 4 are the saturated liquid line x = 0 and the saturated vapor line x = 1 (see Figure 3).

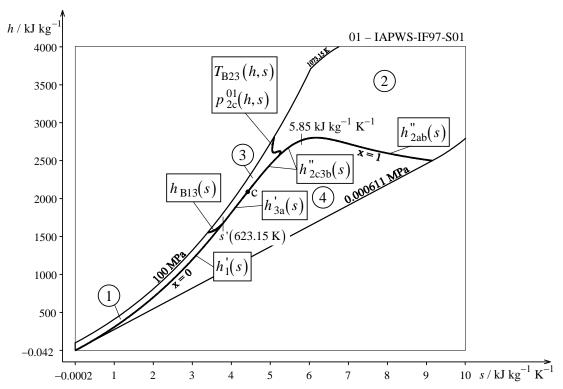

**Figure 3.** Regions of IAPWS-IF97 and boundary equations  $h_1(s)$ ,  $h_{3a}(s)$ ,  $h_{2ab}(s)$ ,  $h_{2c3b}(s)$ ,  $h_{B13}(s)$ , and  $T_{B23}(h,s)$  of this release

A one-dimensional iteration using the IAPWS-IF97 basic equation  $g_1^{97}(p,T)$  and the saturation-pressure equation  $p_{\rm sat}^{97}(T)$  is required to calculate the enthalpy from a given entropy on the saturated liquid line of region 1. For the calculation of the enthalpy from a given entropy on the saturated vapor line of region 2, a one-dimensional iteration using the IAPWS-IF97 basic equation  $g_2^{97}(p,T)$  and the saturation-pressure equation  $p_{\rm sat}^{97}(T)$  is required. On the saturated liquid and saturated vapor lines of region 3, a two-dimensional iteration using the IAPWS-IF97 basic equation  $f_3^{97}(v,T)$  and the saturation-pressure equation  $p_{\rm sat}^{97}(T)$  is required to calculate the enthalpy from a given entropy. The boundary equations  $h_1'(s)$ ,  $h_{3a}'(s)$ ,  $h_{2ab}''(s)$ , and  $h_{2c3b}''(s)$  provided in this release make it possible

to determine without iteration whether the given state point is located in the single-phase regions 1, 2, and 3 or in the two-phase region 4.

The boundary between regions 1 and 3 is the isotherm T = 623.15 K (see Figure 1). A one-dimensional iteration using the IAPWS-IF97 basic equation  $g_1^{97}(p,T)$  is necessary to calculate the isotherm from a given enthalpy and entropy. In order to avoid this iteration, the boundary equation  $h_{B13}(s)$  has been developed (see Figure 3).

The boundary between regions 2 and 3 is defined by the B23-equation of IAPWS-IF97 (see Figure 1). Figure 3 shows that the B23-equation has more than one value of enthalpy for a given entropy. In order to determine the region of the given state point, the boundary line must be divided into at least three subregions. In each subregion, a one-dimensional iteration using the IAPWS-IF97 basic equation  $g_2^{97}(p,T)$  and the B23-equation  $p_{B23}^{97}(T)$  is necessary to calculate the B23-boundary from a given enthalpy and entropy. The equation  $T_{B23}(h,s)$  and the IAPWS-IF97-S01 backward equation  $p_{2c}^{01}(h,s)$  allow the determination of the boundary between regions 2 and 3 without iteration.

#### 4.2 Numerical Consistency Requirements

The numerical consistency requirements on the equations for region boundaries result from IAPWS requirements on backward functions. That means, backward functions of the variables enthalpy and entropy have to meet their corresponding requirements when using the equations for region boundaries.

4.3 Equations 
$$h'_{1}(s)$$
 and  $h'_{3a}(s)$  for the Saturated Liquid Line

In order to meet the requirements for numerical consistency, the saturated liquid line was divided into two sections. Section 1 adjoins region 1 of IAPWS-IF97. Section 3a adjoins subregion 3a of this release.

The equation  $h'_1(s)$  of Section 1 describes the saturated liquid line from the triple-point temperature 273.16 K to 623.15 K and can be simply extrapolated to 273.15 K so that it covers the entropy range (see Figure 3)

$$s'(273.15 \text{ K}) \le s \le s'(623.15 \text{ K}),$$
  
where  $s'(273.15 \text{ K}) = -1.545 495 919 \times 10^{-4} \text{ kJ kg}^{-1} \text{ K}^{-1}$   
and  $s'(623.15 \text{ K}) = 3.778 281 340 \text{ kJ kg}^{-1} \text{ K}^{-1}.$ 

The equation  $h'_{3a}(s)$  of Section 3a describes the saturated liquid line in the entropy range (see Figure 3)

$$s'(623.15 \text{ K}) < s \le s_c$$
,  
where  $s'(623.15 \text{ K}) = 3.778 281 340 \text{ kJ kg}^{-1} \text{ K}^{-1}$   
and  $s_c = 4.412 021 482 234 76 \text{ kJ kg}^{-1} \text{ K}^{-1}$ .

The Equations. The boundary equation  $h'_1(s)$  has the following dimensionless form:

$$\frac{h_1'(s)}{h^*} = \eta_1'(\sigma) = \sum_{i=1}^{27} n_i (\sigma - 1.09)^{I_i} (\sigma + 0.366 \times 10^{-4})^{J_i} , \qquad (3)$$

where  $\eta = h/h^*$  and  $\sigma = s/s^*$ , with  $h^* = 1700 \text{ kJ kg}^{-1}$  and  $s^* = 3.8 \text{ kJ kg}^{-1} \text{ K}^{-1}$ . The coefficients  $n_i$  and exponents  $I_i$  and  $J_i$  of Eq. (3) are listed in Table 9.

The boundary equation  $h'_{3a}(s)$  has the following dimensionless form:

$$\frac{h'_{3a}(s)}{h^*} = \eta'_{3a}(\sigma) = \sum_{i=1}^{19} n_i (\sigma - 1.09)^{I_i} (\sigma + 0.366 \times 10^{-4})^{J_i} , \qquad (4)$$

where  $\eta = h/h^*$  and  $\sigma = s/s^*$ , with  $h^* = 1700 \text{ kJ kg}^{-1}$  and  $s^* = 3.8 \text{ kJ kg}^{-1} \text{ K}^{-1}$ . The coefficients  $n_i$  and exponents  $I_i$  and  $J_i$  of Eq. (4) are listed in Table 10.

**Table 9.** Coefficients and exponents of the boundary equation  $h'_1(s)$  in its dimensionless form, Eq. (3)

| i  | $I_i$ | $J_{i}$ | $n_i$                                       | i  | $I_i$ | $J_i$ | $n_i$                                       |
|----|-------|---------|---------------------------------------------|----|-------|-------|---------------------------------------------|
| 1  | 0     | 14      | 0.332 171 191 705 237                       | 15 | 8     | 4     | $0.194\ 486\ 637\ 751\ 291 \times 10^2$     |
| 2  | 0     | 36      | $0.611\ 217\ 706\ 323\ 496 \times 10^{-3}$  | 16 | 12    | 2     | $-0.357\ 915\ 139\ 457\ 043 \times 10^{1}$  |
| 3  | 1     | 3       | $-0.882\ 092\ 478\ 906\ 822 \times 10^{1}$  | 17 | 12    | 4     | $-0.335\ 369\ 414\ 148\ 819 \times 10^{1}$  |
| 4  | 1     | 16      | -0.455 628 192 543 250                      | 18 | 14    | 1     | -0.664 426 796 332 460                      |
| 5  | 2     | 0       | $-0.263\ 483\ 840\ 850\ 452 \times 10^{-4}$ | 19 | 14    | 22    | $0.323\ 321\ 885\ 383\ 934 \times 10^5$     |
| 6  | 2     | 5       | $-0.223\ 949\ 661\ 148\ 062 \times 10^2$    | 20 | 16    | 10    | $0.331\ 766\ 744\ 667\ 084 \times 10^4$     |
| 7  | 3     | 4       | $-0.428\ 398\ 660\ 164\ 013 	imes 10^{1}$   | 21 | 20    | 12    | $-0.223\ 501\ 257\ 931\ 087 \times 10^{5}$  |
| 8  | 3     | 36      | -0.616 679 338 856 916                      | 22 | 20    | 28    | $0.573~953~875~852~936 \times 10^{7}$       |
| 9  | 4     | 4       | $-0.146\ 823\ 031\ 104\ 040 \times 10^2$    | 23 | 22    | 8     | $0.173\ 226\ 193\ 407\ 919 \times 10^3$     |
| 10 | 4     | 16      | $0.284\ 523\ 138\ 727\ 299 \times 10^3$     | 24 | 24    | 3     | $-0.363\ 968\ 822\ 121\ 321 \times 10^{-1}$ |
| 11 | 4     | 24      | $-0.113\ 398\ 503\ 195\ 444 \times 10^3$    | 25 | 28    | 0     | $0.834\ 596\ 332\ 878\ 346 \times 10^{-6}$  |
| 12 | 5     | 18      | $0.115\ 671\ 380\ 760\ 859 \times 10^4$     | 26 | 32    | 6     | $0.503\ 611\ 916\ 682\ 674 \times 10^{1}$   |
| 13 | 5     | 24      | $0.395\ 551\ 267\ 359\ 325 \times 10^3$     | 27 | 32    | 8     | $0.655\ 444\ 787\ 064\ 505 \times 10^2$     |
| 14 | 7     | 1       | $-0.154~891~257~229~285 \times 10^{1}$      |    |       |       |                                             |

| Table 10. | Coefficients and exponents of the boundary equation | $h'_{3a}(s)$ | in its dimensionless |
|-----------|-----------------------------------------------------|--------------|----------------------|
|           | form, Eq. (4)                                       |              |                      |

| i  | $I_i$ | $J_i$ | $n_i$                                       | i  | $I_i$ | $J_i$ | $n_i$                                       |
|----|-------|-------|---------------------------------------------|----|-------|-------|---------------------------------------------|
| 1  | 0     | 1     | 0.822 673 364 673 336                       | 11 | 6     | 4     | 0.191 413 958 471 069                       |
| 2  | 0     | 4     | 0.181 977 213 534 479                       | 12 | 7     | 2     | $0.581~062~241~093~136 \times 10^{-1}$      |
| 3  | 0     | 10    | $-0.112\ 000\ 260\ 313\ 624 \times 10^{-1}$ | 13 | 7     | 28    | $-0.165\ 505\ 498\ 701\ 029 \times 10^4$    |
| 4  | 0     | 16    | $-0.746\ 778\ 287\ 048\ 033 	imes 10^{-3}$  | 14 | 7     | 32    | $0.158\ 870\ 443\ 421\ 201 \times 10^4$     |
| 5  | 2     | 1     | -0.179 046 263 257 381                      | 15 | 10    | 14    | $-0.850\ 623\ 535\ 172\ 818 \times 10^{2}$  |
| 6  | 3     | 36    | $0.424\ 220\ 110\ 836\ 657 	imes 10^{-1}$   | 16 | 10    | 32    | $-0.317\ 714\ 386\ 511\ 207 \times 10^{5}$  |
| 7  | 4     | 3     | -0.341 355 823 438 768                      | 17 | 10    | 36    | $-0.945\ 890\ 406\ 632\ 871 \times 10^{5}$  |
| 8  | 4     | 16    | $-0.209\ 881\ 740\ 853\ 565 	imes 10^{1}$   | 18 | 32    | 0     | $-0.139\ 273\ 847\ 088\ 690 \times 10^{-5}$ |
| 9  | 5     | 20    | $-0.822\ 477\ 343\ 323\ 596 \times 10^{1}$  | 19 | 32    | 6     | 0.631 052 532 240 980                       |
| 10 | 5     | 36    | $-0.499\ 684\ 082\ 076\ 008 \times 10^{1}$  |    |       |       |                                             |

Computer-program verification. To assist the user in computer-program verification of Eqs. (3) and (4), Table 11 contains test values for calculated enthalpies.

**Table 11.** Selected enthalpy values calculated from Eqs. (3) and (4)<sup>a</sup>

| Equation               | $s / kJ kg^{-1} K^{-1}$ | $h / \text{ kJ kg}^{-1}$        |
|------------------------|-------------------------|---------------------------------|
|                        | 1.0                     | $3.085\ 509\ 647 \times 10^2$   |
| $h_1(s)$ , Eq. (3)     | 2.0                     | $7.006\ 304\ 472 \times 10^{2}$ |
|                        | 3.0                     | $1.198\ 359\ 754 \times 10^3$   |
|                        | 3.8                     | $1.685\ 025\ 565 \times 10^3$   |
| $h'_{3a}(s)$ , Eq. (4) | 4.0                     | $1.816\ 891\ 476 \times 10^3$   |
|                        | 4.2                     | $1.949\ 352\ 563 \times 10^3$   |

a It is recommended that programmed functions be verified using 8 byte real values for all variables.

Numerical Consistency with the Basic Equations of IAPWS-IF97. The maximum deviations between the calculated enthalpy, Eqs. (3) and (4), and the IAPWS-IF97 basic equations  $g_1^{97}(p,T)$  and  $f_3^{97}(v,T)$  are listed in Table 12.

The enthalpy value  $h'(273.15 \, \text{K})$  is met exactly by the equation  $h'_1(s)$ . The enthalpy value of the critical point  $h_c = 2.087546845 \times 10^3 \, \text{kJ kg}^{-1}$  is met exactly by the equation  $h'_{3a}(s)$ .

**Table 12.** Maximum differences between the enthalpy calculated from Eqs. (3) and (4) and from the IAPWS-IF97 basic equations  $g_1^{97}(p,T)$  and  $f_3^{97}(v,T)$ 

| Region | $ig \Delta hig _{ m max}$     |
|--------|-------------------------------|
| 1      | $0.0034~{ m kJ}~{ m kg}^{-1}$ |
| 3      | $0.0045~{ m kJ}~{ m kg}^{-1}$ |

Consistency of the Backward Equations with the Basic Equations of IAPWS-IF97 along  $h_1'(s)$  and  $h_{3a}'(s)$ . The maximum pressure differences between the IAPWS-IF97-S01 backward equation  $p_1^{01}(h,s)$  and the IAPWS-IF97 basic equation  $g_1^{97}(p,T)$  along the boundary equation  $h_1'(s)$ , Eq. (3), are listed in Table 13. Table 13 also shows the relative maximum pressure difference between the backward equation  $p_{3a}(h,s)$ , Eq. (1), and the IAPWS-IF97 basic equation  $f_3^{97}(v,T)$  along the boundary equation  $h_{3a}'(s)$ , Eq. (4).

**Table 13.** Maximum differences between the pressure calculated from  $p_1^{01}(h, s)$  and  $p_{3a}(h, s)$ , Eq. (1), and from the IAPWS-IF97 basic equations  $g_1^{97}(p,T)$  and  $f_3^{97}(v,T)$ 

| Region |                    | Calculation of $\left \Delta p\right _{\mathrm{max}}$                                                              | $\left \Delta p\right _{\mathrm{tol}}$ | $ \Delta p _{\max}$ |
|--------|--------------------|----------------------------------------------------------------------------------------------------|----------------------------------------|---------------------|
| 1      | <i>p</i> ≤ 2.5 MPa | $\left  \frac{\Delta p}{p} \right _{\text{max}} = \left  \frac{p_1^{01}(h_1'(s), s) - p}{p} \right _{\text{max}}$  | 0.6 %                                  | 0.59 %              |
|        | p>2.5 MPa          | $\left \Delta p\right _{\text{max}} = \left p_1^{01}(h_1(s), s) - p\right _{\text{max}}$                           | 15 kPa                                 | 12.9 kPa            |
| 3      |                    | $\left  \frac{\Delta p}{p} \right _{\text{max}} = \left  \frac{p_{3a}(h'_{3a}(s), s) - p}{p} \right _{\text{max}}$ | 0.01 %                                 | 0.0065 %            |

The absolute maximum temperature difference between the IAPWS-IF97 backward equation  $T_1^{97}(p,h)^{5}$  and the IAPWS-IF97 basic equation  $g_1^{97}(p,T)$  along the boundary equation  $h_1'(s)$ , Eq. (3), is listed in Table 14. It also shows the absolute maximum temperature difference between the IAPWS-IF97-S03 backward equation  $T_{3a}^{03}(p,h)^{5}$  and the IAPWS-IF97 basic equation  $f_3^{97}(v,T)$  along the boundary equation  $h_{3a}'(s)$ , Eq. (4).

**Table 14.** Maximum differences between the temperature calculated from  $T_1^{97}(p,h)$  and  $T_{3a}^{03}(p,h)$  and from the IAPWS-IF97 basic equations  $g_1^{97}(p,T)$  and  $f_3^{97}(v,T)$ 

| Region | Calculation of $\left \Delta T\right _{ m max}$                                                                                        | $\left \Delta T\right _{\mathrm{tol}}$ | $\left \Delta T\right _{\mathrm{max}}$ |
|--------|----------------------------------------------------------------------------------------------------|----------------------------------------|----------------------------------------|
| 1      | $ \Delta T _{\text{max}} = \left  T_1^{97} \left[ p_1^{01} (h_1'(s), s), h_1'(s) \right] - T \right _{\text{max}}$                     | 25 mK                                  | 23.8 mK                                |
| 3      | $ \Delta T _{\text{max}} = \left  T_{3a}^{03} \left[ p_{3a} \left( h'_{3a}(s), s \right), h'_{3a}(s) \right] - T \right _{\text{max}}$ | 25 mK                                  | 4.8 mK                                 |

-

<sup>&</sup>lt;sup>5)</sup> The alternative calculation of the temperature on the saturated-liquid line using the IAPWS-IF97 saturation-temperature equation  $T_{\text{sat}}^{97} \left( p_1^{01} \left( h_1'(s), s \right) \right)$  or  $T_{\text{sat}}^{97} \left( p_{3a} \left( h_{3a}'(s), s \right) \right)$  leads to worse numerical consistency.

The maximum relative difference of specific volume between the IAPWS-IF97-S03 backward equation  $v_{3a}^{03}(p,s)$  and the IAPWS-IF97 basic equation  $f_3^{97}(v,T)$  along the boundary equation  $h_{3a}^{1}(s)$ , Eq. (4), is listed in Table 15.

**Table 15.** Maximum relative difference between the specific volume calculated from  $v_{3a}^{03}(p,s)$  and from the IAPWS-IF97 basic equation  $f_3^{97}(v,T)$ 

| Region | Calculation of $\left  \Delta v / v \right _{\text{max}}$                                                                                                    | $\left  \Delta v / v \right _{\text{tol}}$ | $\left  \Delta v / v \right _{\text{max}}$ |
|--------|----------------------------------------------------------------------------------------------------|--------------------------------------------|--------------------------------------------|
| 3      | $\left  \frac{\Delta v}{v} \right _{\text{max}} = \left  \frac{v \frac{03}{3a} \left[ p_{3a} \left( h'_{3a}(s), s \right), s \right] - v}{v} \right _{\text{max}}$ | 0.01 %                                     | 0.0058 %                                   |

The maximum pressure differences, the maximum temperature differences and the maximum relative difference of specific volume are smaller than the permissible values. Therefore, the accuracy of enthalpy calculated by the equations  $h'_1(s)$  and  $h'_{3a}(s)$ , Eqs. (3) and (4), is sufficient.

# 4.4 Equations $h_{2ab}^{"}(s)$ and $h_{2c3b}^{"}(s)$ for the Saturated Vapor Line

In order to meet the requirements for numerical consistency, the saturated vapor line was divided into two sections. Section 2ab adjoins subregions 2a and 2b of IAPWS-IF97. Section 2c3b adjoins subregion 2c of IAPWS-IF97 and subregion 3b of this release.

The equation  $h_{2ab}^{"}(s)$  of section 2ab describes the saturated vapor line from the triple point to 5.85 kJ kg<sup>-1</sup> K<sup>-1</sup> and can be simply extrapolated to 273.15 K so that it covers the entropy range (see Figure 3)

5.85 kJ kg<sup>-1</sup> K<sup>-1</sup> 
$$\le$$
 s  $\le$  s"(273.15 K),  
where s"(273.15 K) = 9.155 759 395 kJ kg<sup>-1</sup> K<sup>-1</sup>.

The equation  $h_{2c3b}^{"}(s)$  of section 2c3b describes the saturated vapor line in the entropy range (see Figure 3)

$$s_{\rm c} \leq s < 5.85~{\rm kJ~kg^{-1}~K^{-1}}\,,$$
 where  $s_{\rm c} = 4.412~021~482~234~76~{\rm kJ~kg^{-1}~K^{-1}}\,.$ 

The Equations. The boundary equation  $h''_{2ab}(s)$  has the following dimensionless form:

$$\frac{h_{2ab}''(s)}{h^*} = \eta_{2ab}''(\sigma) = \exp\left[\sum_{i=1}^{30} n_i \left(\sigma_1^{-1} - 0.513\right)^{I_i} \left(\sigma_2 - 0.524\right)^{J_i}\right],\tag{5}$$

where  $\eta = h/h^*$ ,  $\sigma_1 = s/s_1^*$ , and  $\sigma_2 = s/s_2^*$ , with  $h^* = 2800 \text{ kJ kg}^{-1}$ ,  $s_1^* = 5.21 \text{ kJ kg}^{-1} \text{ K}^{-1}$ , and  $s_2^* = 9.2 \text{ kJ kg}^{-1} \text{ K}^{-1}$ . The coefficients  $n_i$  and exponents  $I_i$  and  $J_i$  of Eq. (5) are listed in Table 16.

The boundary equation  $h_{2c3b}^{"}(s)$  has the following dimensionless form:

$$\frac{h_{2c3b}^{"}(s)}{h^{*}} = \eta_{2c3b}^{"}(\sigma) = \left[\sum_{i=1}^{16} n_{i} (\sigma - 1.02)^{I_{i}} (\sigma - 0.726)^{J_{i}}\right]^{4}, \tag{6}$$

where  $\eta = h/h^*$  and  $\sigma = s/s^*$ , with  $h^* = 2800 \text{ kJ kg}^{-1}$  and  $s^* = 5.9 \text{ kJ kg}^{-1} \text{ K}^{-1}$ . The coefficients  $n_i$  and exponents  $I_i$  and  $J_i$  of Eq. (6) are listed in Table 17.

**Table 16.** Coefficients and exponents of the boundary equation  $h''_{2ab}(s)$  in its dimensionless form, Eq. (5)

| i  | $I_i$ | $J_i$ | $n_i$                                       | i  | $I_i$ | $J_i$ | $n_i$                                       |
|----|-------|-------|---------------------------------------------|----|-------|-------|---------------------------------------------|
| 1  | 1     | 8     | $-0.524\ 581\ 170\ 928\ 788 \times 10^3$    | 16 | 28    | 8     | $0.660\ 788\ 766\ 938\ 091 \times 10^{16}$  |
| 2  | 1     | 24    | $-0.926\ 947\ 218\ 142\ 218 	imes 10^7$     | 17 | 28    | 12    | $0.166\ 320\ 055\ 886\ 021 \times 10^{23}$  |
| 3  | 2     | 4     | $-0.237\ 385\ 107\ 491\ 666 \times 10^3$    | 18 | 28    | 20    | $-0.218\ 003\ 784\ 381\ 501 \times 10^{30}$ |
| 4  | 2     | 32    | $0.210\ 770\ 155\ 812\ 776 \times 10^{11}$  | 19 | 28    | 22    | $-0.787\ 276\ 140\ 295\ 618 \times 10^{30}$ |
| 5  | 4     | 1     | $-0.239\ 494\ 562\ 010\ 986 \times 10^2$    | 20 | 28    | 24    | $0.151\ 062\ 329\ 700\ 346 \times 10^{32}$  |
| 6  | 4     | 2     | $0.221\ 802\ 480\ 294\ 197 \times 10^3$     | 21 | 32    | 2     | $0.795\ 732\ 170\ 300\ 541 \times 10^7$     |
| 7  | 7     | 7     | $-0.510\ 472\ 533\ 393\ 438 \times 10^7$    | 22 | 32    | 7     | $0.131\ 957\ 647\ 355\ 347 \times 10^{16}$  |
| 8  | 8     | 5     | $0.124~981~396~109~147 \times 10^7$         | 23 | 32    | 12    | $-0.325~097~068~299~140 \times 10^{24}$     |
| 9  | 8     | 12    | $0.200~008~436~996~201 \times 10^{10}$      | 24 | 32    | 14    | $-0.418\ 600\ 611\ 419\ 248 \times 10^{26}$ |
| 10 | 10    | 1     | $-0.815\ 158\ 509\ 791\ 035 \times 10^3$    | 25 | 32    | 24    | $0.297\ 478\ 906\ 557\ 467 \times 10^{35}$  |
| 11 | 12    | 0     | $-0.157\ 612\ 685\ 637\ 523 \times 10^3$    | 26 | 36    | 10    | $-0.953\ 588\ 761\ 745\ 473 \times 10^{20}$ |
| 12 | 12    | 7     | $-0.114\ 200\ 422\ 332\ 791 \times 10^{11}$ | 27 | 36    | 12    | $0.166\ 957\ 699\ 620\ 939 \times 10^{25}$  |
| 13 | 18    | 10    | $0.662\ 364\ 680\ 776\ 872 \times 10^{16}$  | 28 | 36    | 20    | $-0.175\ 407\ 764\ 869\ 978 \times 10^{33}$ |
| 14 | 20    | 12    | $-0.227\ 622\ 818\ 296\ 144 \times 10^{19}$ | 29 | 36    | 22    | $0.347\ 581\ 490\ 626\ 396 \times 10^{35}$  |
| 15 | 24    | 32    | $-0.171\ 048\ 081\ 348\ 406 \times 10^{32}$ | 30 | 36    | 28    | $-0.710\ 971\ 318\ 427\ 851 \times 10^{39}$ |

**Table 17.** Coefficients and exponents of the boundary equation  $h_{2c3b}^{"}(s)$  in its dimensionless form, Eq. (6)

| i | $I_i$ | $J_i$ | $n_i$                                       | i  | $I_i$ | $J_i$ | $n_i$                                       |
|---|-------|-------|---------------------------------------------|----|-------|-------|---------------------------------------------|
| 1 | 0     | 0     | $0.104\ 351\ 280\ 732\ 769 \times 10^{1}$   | 9  | 8     | 2     | $0.743\ 957\ 464\ 645\ 363 \times 10^4$     |
| 2 | 0     | 3     | $-0.227\ 807\ 912\ 708\ 513 \times 10^{1}$  | 10 | 8     | 20    | $-0.356\ 896\ 445\ 355\ 761 \times 10^{20}$ |
| 3 | 0     | 4     | $0.180\ 535\ 256\ 723\ 202 \times 10^{1}$   | 11 | 12    | 32    | $0.167\ 590\ 585\ 186\ 801 \times 10^{32}$  |
| 4 | 1     | 0     | 0.420 440 834 792 042                       | 12 | 16    | 36    | $-0.355\ 028\ 625\ 419\ 105 \times 10^{38}$ |
| 5 | 1     | 12    | $-0.105\ 721\ 244\ 834\ 660 \times 10^6$    | 13 | 22    | 2     | $0.396\ 611\ 982\ 166\ 538 \times 10^{12}$  |
| 6 | 5     | 36    | $0.436\ 911\ 607\ 493\ 884 \times 10^{25}$  | 14 | 22    | 32    | $-0.414\ 716\ 268\ 484\ 468 \times 10^{41}$ |
| 7 | 6     | 12    | $-0.328\ 032\ 702\ 839\ 753 \times 10^{12}$ | 15 | 24    | 7     | $0.359~080~103~867~382 \times 10^{19}$      |
| 8 | 7     | 16    | $-0.678\ 686\ 760\ 804\ 270 \times 10^{16}$ | 16 | 36    | 20    | $-0.116\ 994\ 334\ 851\ 995 	imes 10^{41}$  |

Computer-program verification. To assist the user in computer-program verification of Eqs. (5) and (6), Table 18 contains test values for calculated enthalpies.

**Table 18.** Selected enthalpy values calculated from Eqs. (5) and  $(6)^a$ 

| Equation                    | $s / kJ kg^{-1} K^{-1}$ | $h$ / kJ kg $^{-1}$             |
|-----------------------------|-------------------------|---------------------------------|
| _                           | 7.0                     | $2.723729985 \times 10^{3}$     |
| $h_{2ab}''(s)$ , Eq. (5)    | 8.0                     | $2.599\ 047\ 210 \times 10^{3}$ |
|                             | 9.0                     | $2.511\ 861\ 477 \times 10^{3}$ |
| _                           | 5.5                     | $2.687\ 693\ 850 \times 10^{3}$ |
| $h_{2c3b}^{"}(s)$ , Eq. (6) | 5.0                     | $2.451\ 623\ 609 \times 10^{3}$ |
|                             | 4.5                     | $2.144\ 360\ 448 \times 10^{3}$ |

<sup>&</sup>lt;sup>a</sup> It is recommended that programmed functions be verified using 8 byte real values for all variables.

Numerical Consistency with the Basic Equations of IAPWS-IF97. The maximum deviations between the calculated enthalpy, Eqs. (5) and (6), and the IAPWS-IF97 basic equations  $g_2^{97}(p,T)$  and  $f_3^{97}(v,T)$  are listed in Table 19.

The enthalpy value h''(273.15 K) is met exactly by the equation  $h''_{2ab}(s)$ . The enthalpy value at the critical point  $h_c = 2.087546845 \times 10^3 \text{ kJ kg}^{-1}$  is met exactly by the equation  $h''_{2c3b}(s)$ .

**Table 19.** Maximum differences between the enthalpy calculated from Eqs. (5) and (6) and from the IAPWS-IF97 basic equations  $g_2^{97}(p,T)$  and  $f_3^{97}(v,T)$ 

| Region |                                                | Equation                    | $\left \Delta h\right _{	ext{max}}$ |  |
|--------|------------------------------------------------|-----------------------------|-------------------------------------|--|
| 2      | $s \ge 5.85 \text{ kJ kg}^{-1} \text{ K}^{-1}$ | $h_{2ab}(s)$ , Eq. (5)      | $0.0012~{\rm kJ}~{\rm kg}^{-1}$     |  |
| 2      | $s < 5.85 \text{ kJ kg}^{-1} \text{ K}^{-1}$   | $h_{2c3b}(s)$ , Eq. (6)     | $0.0058~{ m kJ}~{ m kg}^{-1}$       |  |
| 3      |                                                | $h_{2c3b}^{"}(s)$ , Eq. (6) | $0.0073~{\rm kJ~kg^{-1}}$           |  |

Consistency of the Backward Equations with the Basic Equations of IAPWS-IF97 along  $h_{2ab}''(s)$  and  $h_{2c3b}''(s)$ . The maximum relative pressure differences between the IAPWS-IF97-S01 backward equations  $p_2^{01}(h,s)$  and the IAPWS-IF97 basic equation  $g_2^{97}(p,T)$  and between the backward equation  $p_{3b}(h,s)$ , Eq. (2), and the IAPWS-IF97 basic equation  $f_3^{97}(v,T)$  along the boundary equations  $h_{2ab}''(s)$  and  $h_{2c3b}''(s)$ , Eqs. (5) and (6), are listed in Table 20. The function  $p_2^{01}$  represents the calculation of  $p_2^{01}(s)$  from the IAPWS-IF97-S01 backward equations of region 2 including the determination of the subregion (2a, 2b or 2c).

**Table 20.** Maximum differences between the pressure calculated from  $p_2^{01}(h,s)$  and  $p_{3b}(h,s)$ , Eq. (2), and from the IAPWS-IF97 basic equations  $g_2^{97}(p,T)$  and  $f_3^{97}(v,T)$ 

| Regi | ion                                            | Calculation of $\left \Delta p\right _{\mathrm{max}}$                                                                                   | $\left \Delta p\right _{\mathrm{tol}}$ | $\left \Delta p\right _{\mathrm{max}}$ |
|------|------------------------------------------------|----------------------------------------------------------------------------------------------------|----------------------------------------|----------------------------------------|
| 2    | $s \ge 5.85 \text{ kJ kg}^{-1} \text{ K}^{-1}$ | $\left  \frac{\Delta p}{p} \right _{\text{max}} = \left  \frac{p_2^{01} \left( h_{2ab}^{"}(s), s \right) - p}{p} \right _{\text{max}}$  | 0.0035 %                               | 0.0027 %                               |
|      | $s < 5.85 \text{ kJ kg}^{-1} \text{ K}^{-1}$   | $\left  \frac{\Delta p}{p} \right _{\text{max}} = \left  \frac{p_2^{01} \left( h_{2c3b}^{"}(s), s \right) - p}{p} \right _{\text{max}}$ | 0.0088 %                               | 0.0066 %                               |
| 3    |                                                | $\left  \frac{\Delta p}{p} \right _{\text{max}} = \left  \frac{p_{3b} \left( h_{2c3b}''(s), s \right) - p}{p} \right _{\text{max}}$     | 0.01 %                                 | 0.0050 %                               |

The absolute maximum temperature differences between the IAPWS-IF97 backward equations  $T_2^{97}(p,h)^{6)}$  and the IAPWS-IF97 basic equation  $g_2^{97}(p,T)$  and between the IAPWS-IF97-S03 backward equation  $T_{3b}^{03}(p,h)^{6)}$  and the IAPWS-IF97 basic equation  $f_3^{97}(v,T)$  along the boundary equations  $h_{2ab}^{"}(s)$  and  $h_{2c3b}^{"}(s)$ , Eqs. (5) and (6), are listed in Table 21. The function  $T_2^{97}$  represents the calculation of T(p,h) from the IAPWS-IF97 backward equations of region 2 including the determination of the subregion (2a, 2b or 2c).

**Table 21.** Maximum differences between the temperature calculated from  $T_2^{97}(p,h)$  and  $T_{3b}^{03}(p,h)$  and from the IAPWS-IF97 basic equations  $g_2^{97}(p,T)$  and  $f_3^{97}(v,T)$ 

| Regi   | ion                                              | Calculation of $\left \Delta T\right _{ m max}$                                                                                                  | $\left \Delta T\right _{\mathrm{tol}}$ | $ \Delta T _{\text{max}}$ |
|--------|--------------------------------------------------|----------------------------------------------------------------------------------------------------|----------------------------------------|---------------------------|
| s      | $\geq 5.85 \mathrm{kJ  kg}^{-1} \mathrm{K}^{-1}$ | $ \Delta T _{\text{max}} = \left  T_2^{97} \left[ p_2^{01} (h_{2ab}''(s), s), h_{2ab}''(s) \right] - T \right _{\text{max}}$                     | 10 mK                                  | 9.5 mK                    |
| 2<br>S | $< 5.85 \mathrm{kJ  kg}^{-1} \mathrm{K}^{-1}$    | $ \Delta T _{\text{max}} = \left  T_2^{97} \left[ p_2^{01} \left( h_{2c3b}^{"}(s), s \right), h_{2c3b}^{"}(s) \right] - T \right _{\text{max}}$  | 25 mK                                  | 24.1 mK                   |
| 3      |                                                  | $ \Delta T _{\text{max}} = \left  T_{3b}^{03} \left[ p_{3b} \left( h_{2c3b}^{"}(s), s \right), h_{2c3b}^{"}(s) \right] - T \right _{\text{max}}$ | 25 mK                                  | 6.2 mK                    |

The maximum relative difference of specific volume between the IAPWS-IF97-S03 backward equation  $v_{3b}^{03}(p,s)$  and the IAPWS-IF97 basic equation  $f_3^{97}(v,T)$  along the boundary equation  $h_{2c3b}^{"}(s)$ , Eq. (6), is listed in Table 22.

<sup>&</sup>lt;sup>6)</sup> The alternative calculation of the temperature on the saturated vapor line using the saturation-temperature equation  $T_{\rm sat}^{97}\left(p_2^{01}\left(h_{\rm 2ab}^{"}(s),s\right)\right)$ ,  $T_{\rm sat}^{97}\left(p_2^{01}\left(h_{\rm 2c3b}^{"}(s),s\right)\right)$  or  $T_{\rm sat}^{97}\left(p_{3b}\left(h_{\rm 2c3b}^{"}(s),s\right)\right)$  of IAPWS-IF97 leads to worse numerical consistency.

**Table 22.** Maximum relative difference between the specific volume calculated from  $v_{3b}^{03}(p,s)$  and from the IAPWS-IF97 basic equation  $f_3^{97}(v,T)$ 

| Region | Calculation of $\left  \Delta v / v \right _{\text{max}}$                                                                                           | $\left  \Delta v / v \right _{\text{tol}}$ | $\left \Delta v/v\right _{\mathrm{max}}$ |
|--------|----------------------------------------------------------------------------------------------------|--------------------------------------------|------------------------------------------|
| 3      | $\left  \frac{\Delta v}{v} \right _{\text{max}} = \left  \frac{v \frac{03}{3b} \left( h \frac{"}{2c3b} (s), s \right) - v}{v} \right _{\text{max}}$ | 0.01 %                                     | 0.0041 %                                 |

The maximum pressure differences, the maximum temperature differences and the maximum relative difference of specific volume are smaller than the permissible values. Therefore, the accuracy of enthalpy calculated by the equations  $h_{2ab}^{"}(s)$  and  $h_{2c3b}^{"}(s)$ , Eqs. (5) and (6), is sufficient.

# **4.5** Equation $h_{B13}(s)$ for Boundary between Regions 1 and 3

The equation  $h_{\rm B13}(s)$  describes the enthalpy as a function of entropy for the isotherm  $T=623.15~{\rm K}$  from the saturated liquid line up to 100 MPa. The corresponding entropy range is (see Figure 3):

$$s(100 \text{ MPa}, 623.15 \text{ K}) \le s \le s'(623.15 \text{ K}),$$
  
where  $s'(623.15 \text{ K}) = 3.778 281 340 \text{ kJ kg}^{-1} \text{ K}^{-1}$   
and  $s(100 \text{ MPa}, 623.15 \text{ K}) = 3.397 782 955 \text{ kJ kg}^{-1} \text{ K}^{-1}$   
calculated from the IAPWS-IF97 basic equation  $g_1^{97}(p,T)$ .

The Equation. The boundary equation  $h_{B13}(s)$  has the following dimensionless form:

$$\frac{h_{B13}(s)}{h^*} = \eta_{B13}(\sigma) = \sum_{i=1}^{6} n_i (\sigma - 0.884)^{I_i} (\sigma - 0.864)^{J_i} , \qquad (7)$$

where  $\eta = h/h^*$  and  $\sigma = s/s^*$ , with  $h^* = 1700 \text{ kJ kg}^{-1}$  and  $s^* = 3.8 \text{ kJ kg}^{-1} \text{ K}^{-1}$ . The coefficients  $n_i$  and exponents  $I_i$  and  $J_i$  of Eq. (7) are listed in Table 23.

**Table 23.** Coefficients and exponents of the equation  $h_{B13}(s)$  in its dimensionless form, Eq. (7)

| i | $I_i$ | $J_i$ | $n_i$                                       |
|---|-------|-------|---------------------------------------------|
| 1 | 0     | 0     | 0.913 965 547 600 543                       |
| 2 | 1     | -2    | $-0.430\ 944\ 856\ 041\ 991 	imes 10^{-4}$  |
| 3 | 1     | 2     | $0.603\ 235\ 694\ 765\ 419 \times 10^2$     |
| 4 | 3     | -12   | $0.117\ 518\ 273\ 082\ 168 \times 10^{-17}$ |
| 5 | 5     | -4    | 0.220 000 904 781 292                       |
| 6 | 6     | -3    | $-0.690\ 815\ 545\ 851\ 641 \times 10^2$    |

*Computer-program verification.* To assist the user in computer-program verification of Eq. (7), Table 24 contains test values for calculated enthalpies.

**Table 24.** Selected enthalpy values calculated from Eq. (7)<sup>a</sup>

| Equation               | $s / kJ kg^{-1} K^{-1}$ | $h$ / kJ kg $^{-1}$             |
|------------------------|-------------------------|---------------------------------|
|                        | 3.7                     | $1.632\ 525\ 047 \times 10^3$   |
| $h_{B13}(s)$ , Eq. (7) | 3.6                     | $1.593~027~214 \times 10^{3}$   |
|                        | 3.5                     | $1.566\ 104\ 611 \times 10^{3}$ |

a It is recommended that programmed functions be verified using 8 byte real values for all variables.

Numerical Consistency with the Basic Equations of IAPWS-IF97. Equation (7) does not exactly describe the isotherm T = 623.15 K. The maximum temperature deviation was determined as:

$$\left|\Delta T\right|_{\text{max}} = \left|T_{\text{it}}\left(p, h_{\text{B13}}(s)\right) - T\right|_{\text{max}} = 3.20 \text{ mK}$$

where  $T_{\rm it}$  was obtained by iteration using the IAPWS-IF97 basic equation  $g_1^{97}(p,T)$ . Therefore, the boundary equation  $h_{\rm B13}(s)$ , Eq. (7), reproduces the isotherm  $T=623.15~\rm K$  within the tolerance of 25 mK.

Consistency of the Backward Equations with the Basic Equations of IAPWS-IF97 along  $h_{BI3}(s)$ . The maximum pressure difference between the IAPWS-IF97-S01 backward equation  $p_1^{01}(h,s)$  and the IAPWS-IF97 basic equation  $g_1^{97}(p,T)$  along the boundary equation  $h_{B13}(s)$ , Eq. (7), is:

$$|\Delta p|_{\text{max}} = |p_1^{01}(h_{B13}(s), s) - p|_{\text{max}} = 14.4 \text{ kPa}.$$

The maximum temperature difference between the IAPWS-IF97 backward equation  $T_1^{97}(p,h)$  and the IAPWS-IF97 basic equation  $g_1^{97}(p,T)$  along the boundary equation  $h_{B13}(s)$ , Eq. (7), was determined as:

$$|\Delta T|_{\text{max}} = |T_1^{97} [p_1^{01} (h_{\text{B13}}(s), s), h_{\text{B13}}(s)] - T|_{\text{max}} = 24.2 \text{ mK}.$$

The maximum pressure difference is smaller than the permissible value of 15 kPa and the maximum temperature difference is smaller than the permissible value of 25 mK. Therefore, the accuracy of the boundary equation  $h_{\rm B13}(s)$ , Eq. (7), is sufficient.

# 4.6 Equation $T_{\rm B23}(h,s)$ for the Boundary between Regions 2 and 3

The boundary between regions 2 and 3 is defined by the B23-equation  $p_{B23}^{97}(T)$  of IAPWS-IF97 (Figure 1). Since  $p_{B23}^{97}(T)$  has an S-shape in the h-s plane, see Figure 4, it is not possible to develop equations h(s) or s(h) that meet the numerical consistency requirements. Therefore, an equation  $T_{B23}(h,s)$  for the boundary between regions 2 and 3 has been developed. The equation  $T_{B23}(h,s)$  and the IAPWS-IF97-S01 backward equation  $p_{2c}^{01}(h,s)$  simplify the determination of the region for given variables h and s.

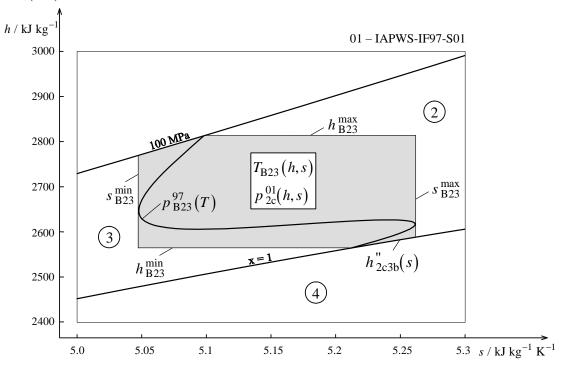

**Figure 4.** Illustration of the B23-equation  $p_{B23}^{97}(T)$  of IAPWS-IF97 and the range of validity of the boundary equation  $T_{B23}(h,s)$  in an h-s diagram

The range of validity of the equation  $T_{\rm B23}(h,s)$  is from the saturated vapor line x=1 up to 100 MPa in the entropy range

$$s \,_{\rm B23}^{\rm min} \le s \le s \,_{\rm B23}^{\rm max}$$
, where  $s \,_{\rm B23}^{\rm min} = 5.048\,096\,828\,{\rm kJ\,kg^{-1}\,K^{-1}}$  and  $s \,_{\rm B23}^{\rm max} = 5.260\,578\,707\,{\rm kJ\,kg^{-1}\,K^{-1}}$ ,

and in the enthalpy range

$$h_{\rm B23}^{\rm min} \le h \le h_{\rm B23}^{\rm max}$$
,  
where  $h_{\rm B23}^{\rm min} = h''(623.15 \text{ K}) = 2.563 592 004 \times 10^3 \text{ kJ kg}^{-1}$   
and  $h_{\rm B23}^{\rm max} = h(100 \text{ MPa}, 863.15 \text{ K}) = 2.812 942 061 \times 10^3 \text{ kJ kg}^{-1}$ ,

see Figure 4. The saturated vapor line can be calculated by the equation  $h''_{2c3b}(s)$ , Eq. (5).

The Equation. The equation  $T_{B23}(h,s)$  has the following dimensionless form:

$$\frac{T_{\text{B23}}(h,s)}{T^*} = \theta_{\text{B23}}(\eta,\sigma) = \sum_{i=1}^{25} n_i (\eta - 0.727)^{I_i} (\sigma - 0.864)^{J_i} , \qquad (8)$$

where  $\theta = T/T^*$ ,  $\eta = h/h^*$ , and  $\sigma = s/s^*$ , with  $T^* = 900 \,\mathrm{K}$ ,  $h^* = 3000 \,\mathrm{kJ \, kg^{-1}}$ , and  $s^* = 5.3 \,\mathrm{kJ \, kg^{-1} \, K^{-1}}$ . The coefficients  $n_i$  and exponents  $I_i$  and  $J_i$  of Eq. (8) are listed in Table 25.

**Table 25.** Coefficients and exponents of the boundary equation  $T_{\rm B23}(h,s)$  in its dimensionless form, Eq. (8)

| i  | $I_i$ | $J_i$ | $n_i$                                       | i  | $I_i$ $J_i$ | $n_i$                                       |
|----|-------|-------|---------------------------------------------|----|-------------|---------------------------------------------|
| 1  | -12   | 10    | $0.629\ 096\ 260\ 829\ 810 \times 10^{-3}$  | 14 | 3 –2        | 0.149 276 502 463 272                       |
| 2  | -10   | 8     | $-0.823\ 453\ 502\ 583\ 165 	imes 10^{-3}$  | 15 | 3 -1        | 0.698 733 471 798 484                       |
| 3  | -8    | 3     | $0.515\ 446\ 951\ 519\ 474 \times 10^{-7}$  | 16 | 5 –5        | $-0.252\ 207\ 040\ 114\ 321 \times 10^{-1}$ |
| 4  | -4    | 4     | $-0.117\ 565\ 945\ 784\ 945 	imes 10^{1}$   | 17 | 6 -6        | $0.147\ 151\ 930\ 985\ 213 	imes 10^{-1}$   |
| 5  | -3    | 3     | $0.348\ 519\ 684\ 726\ 192 \times 10^{1}$   | 18 | 6 -3        | $-0.108\ 618\ 917\ 681\ 849 \times 10^{1}$  |
| 6  | -2    | -6    | $-0.507\ 837\ 382\ 408\ 313 	imes 10^{-11}$ | 19 | 8 -8        | $-0.936\ 875\ 039\ 816\ 322 	imes 10^{-3}$  |
| 7  | -2    | 2     | $-0.284\ 637\ 670\ 005\ 479 \times 10^{1}$  | 20 | 8 -2        | $0.819\ 877\ 897\ 570\ 217 \times 10^2$     |
| 8  | -2    | 3     | $-0.236\ 092\ 263\ 939\ 673 \times 10^{1}$  | 21 | 8 - 1       | $-0.182\ 041\ 861\ 521\ 835 \times 10^3$    |
| 9  | -2    | 4     | $0.601\ 492\ 324\ 973\ 779 \times 10^{1}$   | 22 | 12 -12      | $0.261\ 907\ 376\ 402\ 688 \times 10^{-5}$  |
| 10 | 0     | 0     | $0.148~039~650~824~546 \times 10^{1}$       | 23 | 12 -1       | $-0.291\ 626\ 417\ 025\ 961 \times 10^5$    |
| 11 | 1     | -3    | $0.360\ 075\ 182\ 221\ 907 \times 10^{-3}$  | 24 | 14 -12      | $0.140\ 660\ 774\ 926\ 165 	imes 10^{-4}$   |
| 12 | 1     | -2    | $-0.126\ 700\ 045\ 009\ 952 	imes 10^{-1}$  | 25 | 14 1        | $0.783\ 237\ 062\ 349\ 385 \times 10^7$     |
| 13 | 1     | 10    | $-0.122\ 184\ 332\ 521\ 413 \times 10^7$    |    |             |                                             |

Computer-program verification. To assist the user in computer-program verification of Eq. (8), Table 26 contains test values for calculated temperatures.

**Table 26.** Selected temperature values calculated from Eq. (8)<sup>a</sup>

| Equations                    | $h / \text{kJ kg}^{-1}$ | $s / kJ kg^{-1} K^{-1}$ | <i>T</i> / K                    |
|------------------------------|-------------------------|-------------------------|---------------------------------|
|                              | 2600                    | 5.1                     | $7.135\ 259\ 364 \times 10^{2}$ |
| $T_{\rm B23}(h,s)$ , Eq. (8) | 2700                    | 5.15                    | $7.685\ 345\ 532 \times 10^2$   |
|                              | 2800                    | 5.2                     | $8.176\ 202\ 120 \times 10^2$   |

<sup>&</sup>lt;sup>a</sup> It is recommended that programmed functions be verified using 8 byte real values for all variables.

Use of the Equation. The equation  $T_{\rm B23}(h,s)$  and the IAPWS-IF97-S01 backward equation  $p_{\rm 2c}^{01}(h,s)$  can be used to determine whether a given state point (h,s) is located in region 2 or in region 3.

For entropies  $s_{B23}^{min} < s < s_{B23}^{max}$  and enthalpies  $h_{B23}^{min} < h < h_{B23}^{max}$ , the following steps should be performed:

- Calculate temperature  $T_{\rm B23}$  from the given h and s using equation  $T_{\rm B23}(h,s)$ , Eq. (8).
- Calculate pressure  $p_{\rm B23}$  from the given h and s using the IAPWS-IF97-S01 backward equation  $p_{\rm 2c}^{01}(h,s)$ .
- Calculate pressure  $p_{\rm B23}^{\,97}$  using the B23-equation  $p_{\rm B23}^{\,97}(T)$  of IAPWS-IF97 where  $T=T_{\rm B23}$  was previously calculated.

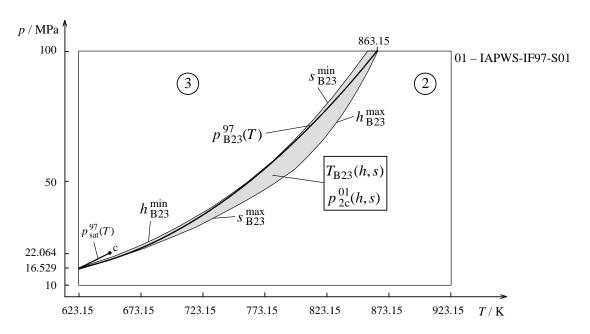

**Figure 5.** Illustration of the B23-equation  $p_{B23}^{97}(T)$  of IAPWS-IF97 and the range of validity of the boundary equation  $T_{B23}(h,s)$  in a p-T diagram

Equation  $T_{B23}(h, s)$  should only be used to determine the region for a given state point at the boundary between regions 2 and 3.

Numerical Consistency with the B23-Equation of IAPWS-IF97. The maximum relative deviation between the calculated pressure  $p_{2c}^{01}(h,s)$  and the IAPWS-IF97 B23-equation  $p_{B23}^{97}(T)$ , where  $T = T_{B23}(h,s)$ , has the following value

$$\left| \frac{\Delta p}{p} \right|_{\text{max}} = \left| \frac{p_{2c}^{01}(h,s) - p_{B23}^{97}(T_{B23}(h,s))}{p_{B23}^{97}(T_{B23}(h,s))} \right|_{\text{max}} = 0.0045 \%.$$

Thus, the combination of the equations  $T_{\rm B23}(h,s)$  and  $p_{\rm 2c}^{01}(h,s)$  reproduces the B23-boundary of IAPWS-IF97 within the maximum allowed value 0.0088 %.

Consistency of the Backward Equations with the Basic Equations of IAPWS-IF97 along the B23-Boundary. The maximum relative pressure difference between the IAPWS-IF97-S01 backward equation  $p_{2c}^{01}(h,s)$  and the IAPWS-IF97 basic equation  $g_2^{97}(p,T)$  along the boundary calculated as explained in *Use of the Equation* was determined as:

$$\left| \frac{\Delta p}{p} \right|_{\text{max}} = \left| \frac{p_{2c}^{01}(h,s) - p}{p} \right|_{\text{max}} = 0.0029 \%$$
.

The absolute maximum temperature difference between the IAPWS-IF97 backward equation  $T_{2c}^{97}(p,h)$  and the IAPWS-IF97 basic equation  $g_2^{97}(p,T)$  along the boundary has the value

$$|\Delta T|_{\text{max}} = \left| T_{2c}^{97} \left( p_{2c}^{01} (h, s), h \right) - T \right|_{\text{max}} = 24.1 \text{ mK}.$$

The maximum relative pressure difference is smaller than the permissible value of 0.0088 % and the maximum temperature difference is smaller than the permissible value of 25 mK. Therefore, the combination of the equations  $T_{\rm B23}(h,s)$ , Eq. (8), and  $p_{\rm 2c}^{01}(h,s)$  of IAPWS-IF97-S01 is sufficiently accurate to determine the region for a given state point (h,s).

## 4.7 Computing Time in Relation to IAPWS-IF97

A very important motivation for the development of the equations for region boundaries was reducing the computing time to determine the region for a given state point (h, s). By using backward equations, Eqs. (3) to (8), users can determine the region without time-consuming iterations, which require repeated evaluation of forward functions of IAPWS-IF97.

# 5 Backward Functions $T_{\text{sat}}(h,s)$ , $p_{\text{sat}}(h,s)$ , and x(h,s) for the Two-Phase Region

#### 5.1 Calculation of Saturation Properties from a Given Enthalpy and Entropy

In modeling power cycles and steam turbines, thermodynamic properties as a function of the variables (h,s) are required in the two-phase (wet steam) region. The important region for steam turbine calculations is the range  $s \ge s$ "(623.15 K), see Figure 6, where the saturation temperature is less than 623.15 K and the two-phase region is located between regions 1 and 2. In this region, the calculation of saturation properties from a given h and s requires iteration using the IAPWS-IF97 basic equations  $g_1^{97}(p,T)$  and  $g_2^{97}(p,T)$  and the saturation-pressure equation  $p_{\text{sat}}^{97}(T)$ . In order to avoid such iterations, this supplementary release provides an equation  $T_{\text{sat}}(h,s)$  for the two-phase region.

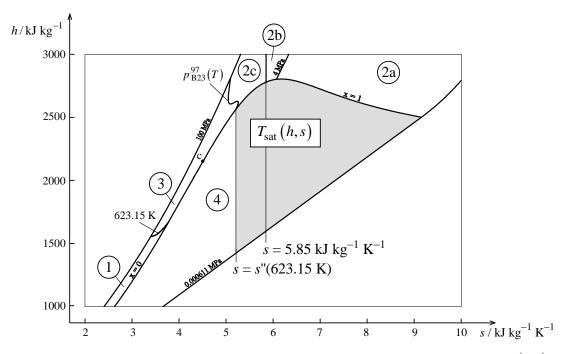

**Figure 6.** Regions and subregions of IAPWS-IF97 and the backward equation  $T_{\text{sat}}(h, s)$  of this release

## **5.2 Numerical Consistency Requirements**

For the backward function  $T_{\text{sat}}(h,s)$ , the IAPWS requirements for the IAPWS-IF97 backward equations  $T_2^{97}(p,h)$  and  $T_2^{97}(p,s)$  in the subregions 2a, 2b, and 2c [9] were taken as acceptable values for the numerical consistency. Table 27 contains these values.

The permissible values  $|\Delta p/p|_{\text{tol}}$  for the numerical consistency of the backward function  $p_{\text{sat}}(h,s)$  result from the requirements on the IAPWS-IF97-S01 backward equation  $p_2^{01}(h,s)$  in the subregions 2a, 2b, and 2c [4, 5]. Table 27 shows the relative tolerances for the backward function  $p_{\text{sat}}(h,s)$ .

**Table 27.** Permissible values  $|\Delta T|_{\text{tol}}$  of [9] for the function  $T_{\text{sat}}(h,s)$  and relative tolerances  $|\Delta p/p|_{\text{tol}}$  of [4, 5] for the function  $p_{\text{sat}}(h,s)$ 

| Entropy Range (Fig. 6)                         | $\left \Delta T\right _{\mathrm{tol}}$ | $\left \Delta p/p\right _{\mathrm{tol}}$ |
|------------------------------------------------|----------------------------------------|------------------------------------------|
| $s \ge 5.85 \text{ kJ kg}^{-1} \text{ K}^{-1}$ | 10 mK                                  | 0.0035 %                                 |
| $s < 5.85 \text{ kJ kg}^{-1} \text{ K}^{-1}$   | 25 mK                                  | 0.0088 %                                 |

# 5.3 Backward Equation $T_{\text{sat}}(h,s)$

Range of Validity. The range of validity of the backward equation  $T_{\text{sat}}(h, s)$  is the two-phase region for  $s \ge s''(623.15 \text{ K})$  with  $s''(623.15 \text{ K}) = 5.210 \, 887 \, 825 \text{ kJ kg}^{-1} \text{ K}^{-1}$  (see Fig. 6). The corresponding temperature range is  $273.15 \text{ K} \le T \le 623.15 \text{ K}$ .

The Equation. The backward equation  $T_{\text{sat}}(h,s)$  for the two-phase region has the following dimensionless form:

$$\frac{T_{\text{sat}}(h,s)}{T^*} = \theta_{\text{sat}}(\eta,\sigma) = \sum_{i=1}^{36} n_i (\eta - 0.119)^{I_i} (\sigma - 1.07)^{J_i},$$
 (9)

where  $\theta = T/T^*$ ,  $\eta = h/h^*$ , and  $\sigma = s/s^*$ , with  $T^* = 550 \,\mathrm{K}$ ,  $h^* = 2800 \,\mathrm{kJ \, kg^{-1}}$ , and  $s^* = 9.2 \,\mathrm{kJ \, kg^{-1} \, K^{-1}}$ . The coefficients  $n_i$  and exponents  $I_i$  and  $J_i$  of Eq. (9) are listed in Table 28.

**Table 28.** Coefficients and exponents of the equation  $T_{\text{sat}}(h,s)$  in its dimensionless form, Eq. (9)

| i  | $I_i$ | $J_i$ | $n_i$                                      | i  | $I_i$ | $J_i$ | $n_i$                                       |
|----|-------|-------|--------------------------------------------|----|-------|-------|---------------------------------------------|
| 1  | 0     | 0     | 0.179 882 673 606 601                      | 19 | 5     | 4     | $0.125\ 028\ 363\ 714\ 877 \times 10^{1}$   |
| 2  | 0     | 3     | -0.267 507 455 199 603                     | 20 | 5     | 16    | $0.101\ 316\ 840\ 309\ 509 \times 10^4$     |
| 3  | 0     | 12    | $0.116\ 276\ 722\ 612\ 600 \times 10^{1}$  | 21 | 6     | 6     | $-0.151\ 791\ 558\ 000\ 712 \times 10^{1}$  |
| 4  | 1     | 0     | 0.147 545 428 713 616                      | 22 | 6     | 8     | $0.524\ 277\ 865\ 990\ 866 \times 10^2$     |
| 5  | 1     | 1     | -0.512 871 635 973 248                     | 23 | 6     | 22    | $0.230\ 495\ 545\ 563\ 912\times 10^5$      |
| 6  | 1     | 2     | 0.421 333 567 697 984                      | 24 | 8     | 1     | $0.249\ 459\ 806\ 365\ 456 \times 10^{-1}$  |
| 7  | 1     | 5     | 0.563 749 522 189 870                      | 25 | 10    | 20    | $0.210\ 796\ 467\ 412\ 137 \times 10^7$     |
| 8  | 2     | 0     | 0.429 274 443 819 153                      | 26 | 10    | 36    | $0.366\ 836\ 848\ 613\ 065 \times 10^9$     |
| 9  | 2     | 5     | $-0.335\ 704\ 552\ 142\ 140 \times 10^{1}$ | 27 | 12    | 24    | $-0.144\ 814\ 105\ 365\ 163 \times 10^9$    |
| 10 | 2     | 8     | $0.108\ 890\ 916\ 499\ 278 \times 10^2$    | 28 | 14    | 1     | $-0.179\ 276\ 373\ 003\ 590 \times 10^{-2}$ |
| 11 | 3     | 0     | -0.248 483 390 456 012                     | 29 | 14    | 28    | $0.489~955~602~100~459 \times 10^{10}$      |
| 12 | 3     | 2     | 0.304 153 221 906 390                      | 30 | 16    | 12    | $0.471\ 262\ 212\ 070\ 518 \times 10^3$     |
| 13 | 3     | 3     | -0.494 819 763 939 905                     | 31 | 16    | 32    | $-0.829\ 294\ 390\ 198\ 652 \times 10^{11}$ |
| 14 | 3     | 4     | $0.107\ 551\ 674\ 933\ 261 \times 10^{1}$  | 32 | 18    | 14    | $-0.171\ 545\ 662\ 263\ 191 \times 10^4$    |
| 15 | 4     | 0     | $0.733~888~415~457~688 \times 10^{-1}$     | 33 | 18    | 22    | $0.355\ 777\ 682\ 973\ 575 \times 10^7$     |
| 16 | 4     | 1     | $0.140\ 170\ 545\ 411\ 085 	imes 10^{-1}$  | 34 | 18    | 36    | $0.586~062~760~258~436 \times 10^{12}$      |
| 17 | 5     | 1     | -0.106 110 975 998 808                     | 35 | 20    | 24    | $-0.129~887~635~078~195 \times 10^{8}$      |
| 18 | 5     | 2     | $0.168\ 324\ 361\ 811\ 875 	imes 10^{-1}$  | 36 | 28    | 36    | $0.317\ 247\ 449\ 371\ 057 \times 10^{11}$  |

Computer-program verification. To assist the user in computer-program verification of Eq. (9), Table 29 contains test values for calculated temperatures.

**Table 29.** Selected temperature values calculated from Eq. (9)<sup>a</sup>

| Equation                        | $h / \text{kJ kg}^{-1}$ | $s / kJ kg^{-1} K^{-1}$ | T/K                             |
|---------------------------------|-------------------------|-------------------------|---------------------------------|
|                                 | 1800                    | 5.3                     | 3.468 475 498 × 10 <sup>2</sup> |
| $T_{\text{sat}}(h,s)$ , Eq. (9) | 2400                    | 6.0                     | $4.251\ 373\ 305 \times 10^{2}$ |
|                                 | 2500                    | 5.5                     | $5.225\ 579\ 013 \times 10^{2}$ |

<sup>&</sup>lt;sup>a</sup> It is recommended that programmed functions be verified using 8 byte real values for all variables.

Numerical Consistency with the Saturation-Temperature Equation of IAPWS-IF97. The maximum deviations and related root-mean-square differences between the calculated temperature, Eq. (9), and the IAPWS-IF97 saturation-temperature equation  $T_{\text{sat}}^{97}(p)$  were calculated as follows:

$$\left|\Delta T_{\text{sat}}\right|_{\text{max}} = \left|T_{\text{sat}}(h,s) - T_{\text{sat}}^{97}(p)\right|_{\text{max}}.$$

The maximum differences are listed in Table 30. The calculation of the root-mean-square value is described in Section 1.

**Table 30.** Maximum differences and related root-mean-square differences between the temperature calculated from Eq. (9) and from the IAPWS-IF97 saturation-temperature equation  $T_{\text{sat}}^{97}(p)$ 

| Entropy Range                                  | $\left \Delta T\right _{\mathrm{tol}}$ | $ \Delta T _{\max}$ | $\left \Delta T\right _{ m RMS}$ |
|------------------------------------------------|----------------------------------------|---------------------|----------------------------------|
| $s \ge 5.85 \text{ kJ kg}^{-1} \text{ K}^{-1}$ | 10 mK                                  | 0.67 mK             | 0.33 mK                          |
| $s < 5.85 \text{ kJ kg}^{-1} \text{ K}^{-1}$   | 25 mK                                  | 0.86 mK             | 0.45 mK                          |

# 5.4 Backward Function $p_{sat}(h,s)$

Calculation of the Backward Function  $p_{sat}(h,s)$ . To calculate the saturation pressure as a function of enthalpy and entropy, the following steps should be performed.

- Calculate temperature  $T_{\text{sat}}$  from the given h and s using the backward equation  $T_{\text{sat}}(h,s)$ , Eq. (9), for the two-phase region.
- Calculate saturation pressure  $p_{\rm sat}$  using the IAPWS-IF97 saturation-pressure equation  $p_{\rm sat}^{97}(T)$ , where  $T=T_{\rm sat}$  was previously calculated.

Numerical Consistency with the Saturation-Pressure Equation of IAPWS-IF97. The maximum relative deviations and root-mean-square relative deviations between the calculated pressure  $p_{\text{sat}}(h,s)$  and the IAPWS-IF97 saturation-pressure equation  $p_{\text{sat}}^{97}(T)$  were calculated as follows:

$$\left| \frac{\Delta p_{\text{sat}}}{p_{\text{sat}}} \right|_{\text{max}} = \left| \frac{p_{\text{sat}}^{97} \left( T_{\text{sat}} \left( h, s \right) \right) - p_{\text{sat}}^{97} \left( T \right)}{p_{\text{sat}}^{97} \left( T \right)} \right|_{\text{max}}.$$

The resulting maximum relative deviations and root-mean-square relative deviations are listed in Table 31.

**Table 31.** Maximum relative deviations and root-mean-square relative deviations between the pressure  $p_{sat}(h,s)$  and the IAPWS-IF97 saturation-pressure equation  $p_{sat}^{97}(T)$ 

| Entropy Range                                  | $\left \frac{\Delta p}{p}\right _{\text{tol}}$ | $\left \frac{\Delta p}{p}\right _{\max}$ | $\left  \frac{\Delta p}{p} \right _{\text{RMS}}$ |
|------------------------------------------------|------------------------------------------------|------------------------------------------|--------------------------------------------------|
| $s \ge 5.85 \text{ kJ kg}^{-1} \text{ K}^{-1}$ | 0.0035 %                                       | 0.0029 %                                 | 0.0012 %                                         |
| $s < 5.85 \text{ kJ kg}^{-1} \text{ K}^{-1}$   | 0.0088 %                                       | 0.0034 %                                 | 0.0013 %                                         |

Table 31 shows that the maximum relative deviations are smaller than the tolerances. Therefore, the accuracy of the temperature calculated by the equation  $T_{\text{sat}}(h, s)$ , Eq. (9), is sufficient for calculating pressure as a function of h and s.

#### 5.5 Backward Function x(h,s)

Calculation of the Backward Function x(h,s). To calculate the vapor fraction as a function of enthalpy and entropy, the following steps should be performed.

- Calculate temperature  $T_{\text{sat}}$  from the given h and s using the backward equation  $T_{\text{sat}}(h,s)$ , Eq. (9), for the two-phase region.
- Calculate saturation pressure  $p_{\rm sat}$  using the IAPWS-IF97 saturation-pressure equation  $p_{\rm sat}^{97}(T)$ , where  $T=T_{\rm sat}$  was previously calculated.
- Calculate the vapor fraction x using the relation  $x = (h-h')/(h''-h')^{7}$ , where  $h' = h_1^{97}(p_{\text{sat}}, T_{\text{sat}})$  and  $h'' = h_2^{97}(p_{\text{sat}}, T_{\text{sat}})$ .

Numerical Consistency with the Basic Equations of IAPWS-IF97. The maximum deviations and related root-mean-square deviations between the calculated vapor fraction x(h,s) and vapor fractions calculated from the IAPWS-IF97 basic equations  $g_1^{97}(p,T)$  and  $g_2^{97}(p,T)$  were calculated as follows:

$$|\Delta x|_{\text{max}} = |x(h,s) - x|_{\text{max}} \text{ with } x = \frac{h - h_1^{97} (p_{\text{sat}}^{97}(T), T)}{h_2^{97} (p_{\text{sat}}^{97}(T), T) - h_1^{97} (p_{\text{sat}}^{97}(T), T)}.$$

The maximum deviations and root-mean-square deviations are listed in Table 32.

<sup>&</sup>lt;sup>7)</sup> The calculation of the vapor fraction using the saturated liquid entropy *s*' and the saturated vapor entropy *s*" leads to worse numerical consistency.

**Table 32.** Maximum differences of vapor fraction x(h, s) from the IAPWS-IF97 basic equations  $g_1^{97}(p,T)$  and  $g_2^{97}(p,T)$ .

| Entropy Range                                  | $\left \Delta x\right _{\max}$ | $\left \Delta x\right _{\mathrm{RMS}}$ |
|------------------------------------------------|--------------------------------|----------------------------------------|
| $s \ge 5.85 \text{ kJ kg}^{-1} \text{ K}^{-1}$ | $0.64\times10^{-6}$            | $0.25\times10^{-6}$                    |
| $s < 5.85 \text{ kJ kg}^{-1} \text{ K}^{-1}$   | $4.40\times10^{-6}$            | $0.57 \times 10^{-6}$                  |

Table 32 shows that the vapor fraction x(h,s) can be calculated to 5 digits of accuracy. Therefore, the accuracy of temperature calculated by the equation  $T_{\text{sat}}(h,s)$ , Eq. (9), is sufficient for calculating vapor fraction as a function of h and s.

#### 5.6 Computing Time in Relation to IAPWS-IF97

A very important motivation for the development of the backward equation  $T_{\rm sat}(h,s)$  was reducing the computing time to obtain thermodynamic properties from given variables (h,s) in the two-phase region. In IAPWS-IF97, time-consuming iterations are required. Using the  $T_{\rm sat}(h,s)$  equation combined with the IAPWS-IF97 saturation-pressure equation  $p_{\rm sat}^{97}(T)$ , and the IAPWS-IF97 basic equations  $g_1^{97}(p,T)$  and  $g_2^{97}(p,T)$ , the calculation to obtain p, T and x as a function of h and s is about 11 times faster than the iterative method.

#### 6 References

- [1] IAPWS, Revised Release on the IAPWS Industrial Formulation 1997 for the Thermodynamic Properties of Water and Steam (2007), available from: http://www.iapws.org.
- [2] Wagner, W., Cooper, J. R., Dittmann, A., Kijima, J., Kretzschmar, H.-J., Kruse, A., Mareš, R., Oguchi, K., Sato, H., Stöcker, I., Šifner, O., Tanishita, I., Trübenbach, J., and Willkommen, Th., The IAPWS Industrial Formulation 1997 for the Thermodynamic Properties of Water and Steam, ASME J. Eng. Gas Turbines Power 122, 150-182 (2000).
- [3] Kretzschmar, H.-J., Cooper, J. R., Dittmann, A., Friend, D. G., Gallagher, J. S., Harvey, A. H., Knobloch, K., Mareš, R., Miyagawa, K., Okita, N., Span, R., Stöcker, I., Wagner, W., and Weber, I., Supplementary Backward Equations *p*(*h*,*s*) for the Critical and Supercritical Regions (Region 3), and Equations for the Two-Phase Region and Region Boundaries of the IAPWS Industrial Formulation 1997 for the Thermodynamic Properties of Water and Steam, *ASME J. Eng. Gas Turbines Power* **129**, 1125-1137 (2007).
- [4] IAPWS, Revised Supplementary Release on Backward Equations for Pressure as a Function of Enthalpy and Entropy p(h,s) for Regions 1 and 2 of the IAPWS Industrial Formulation 1997 for the Thermodynamic Properties of Water and Steam (2014), available from: http://www.iapws.org.
- [5] Kretzschmar, H.-J., Cooper, J. R., Dittmann, A., Friend, D. G., Gallagher, J. S., Knobloch, K., Mareš, R., Miyagawa, K., Stöcker, I., Trübenbach, J., Wagner, W., and Willkommen, Th., Supplementary Backward Equations for Pressure as a Function of Enthalpy and Entropy p(h,s) to the Industrial Formulation IAPWS-IF97 for Water and Steam, ASME J. Eng. Gas Turbines Power 128, 702-713 (2006).

- [6] IAPWS, Revised Supplementary Release on Backward Equations for the Functions T(p,h), v(p,h) and T(p,s), v(p,s) for Region 3 of the IAPWS Industrial Formulation 1997 for the Thermodynamic Properties of Water and Steam, (2014), available from: http://www.iapws.org.
- [7] Kretzschmar, H.-J., Cooper, J. R., Dittmann, A., Gallagher, J. S., Friend, D. G., Gallagher, J. S., Harvey, A. H., Knobloch, K., Mareš, R., Miyagawa, K., Okita, N., Stöcker, I., Wagner, W., and Weber, I., Supplementary Backward Equations T(p,h), v(p,h), and T(p,s), v(p,s) for the Critical and Supercritical Regions (Region 3) of the Industrial Formulation IAPWS-IF97 for Water and Steam, *ASME J. Eng. Gas Turbines Power* **129**, 294-303 (2007).
- [8] Kretzschmar, H.-J., Specifications for the Supplementary Backward Equations T(p,h) and T(p,s) in Region 3 of IAPWS-IF97, in: *Minutes of the Meetings of the Executive Committee of the International Association for the Properties of Water and Steam, Gaithersburg 2001*, ed. by B. Dooley, IAPWS Secretariat (2001), p. 6 and Attachment 7- Item #6.
- [9] Rukes, B., Specifications for Numerical Consistency, in: *Minutes of the Meetings of the Executive Committee of the International Association for the Properties of Water and Steam, Orlando 1994*, ed. by B. Dooley, IAPWS Secretariat (1994), pp. 31-33.
- [10] IAPWS, Release on the Values of Temperature, Pressure and Density of Ordinary and Heavy Water Substances at their Respective Critical Points (1992), available from: http://www.iapws.org.